# Turing Machines

# Turing Machines

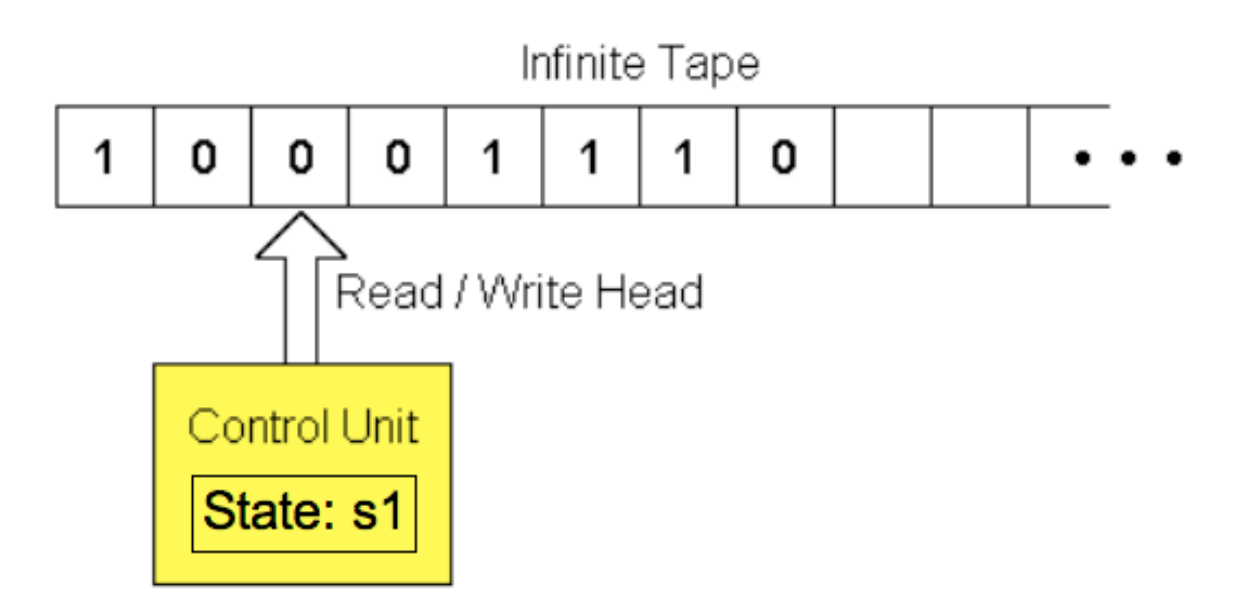

- A Turing machine consists of:
	- A finite set of **states** that it can be in
	- A finite set of **symbols** that it can read and write
	- An infinite **tape** divided into cells for storing symbols
	- A finite **rule table** that tells the machine what to do

# **States**

- How does a **vending machine** "know" whether you have put in the correct amount of change?
- Sometimes when you press a button, nothing happens
- Other times when you press the same button, the machine gives you a soda
- The machine can be in one of several possible internal **states:**
	- "Insufficient money received"
	- "Exact amount received"
	- "Too much money received"

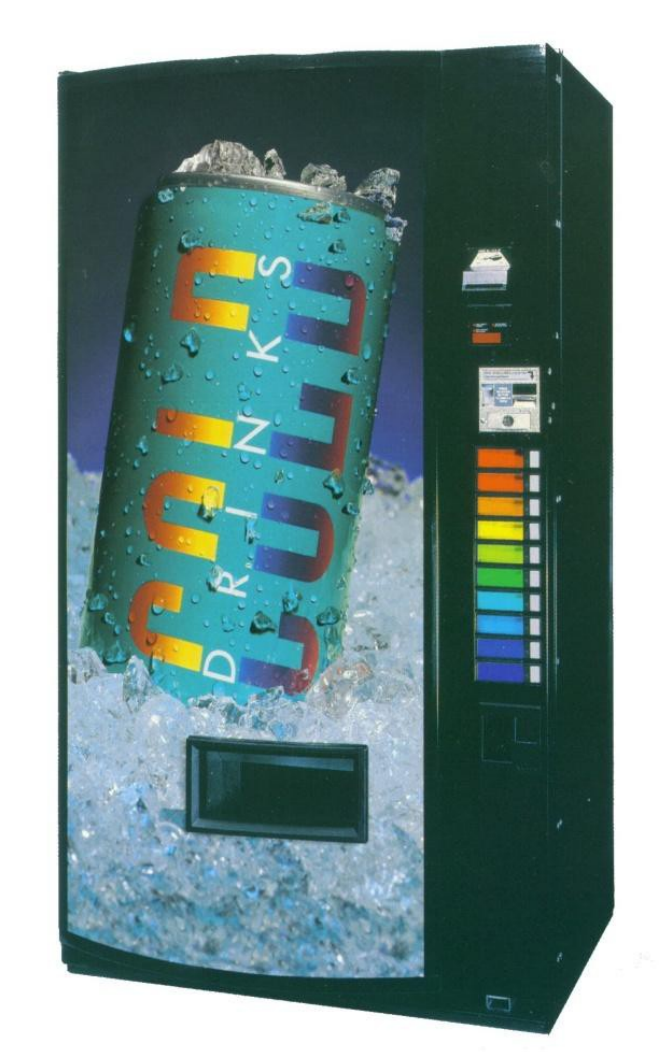

# Symbols and the Tape

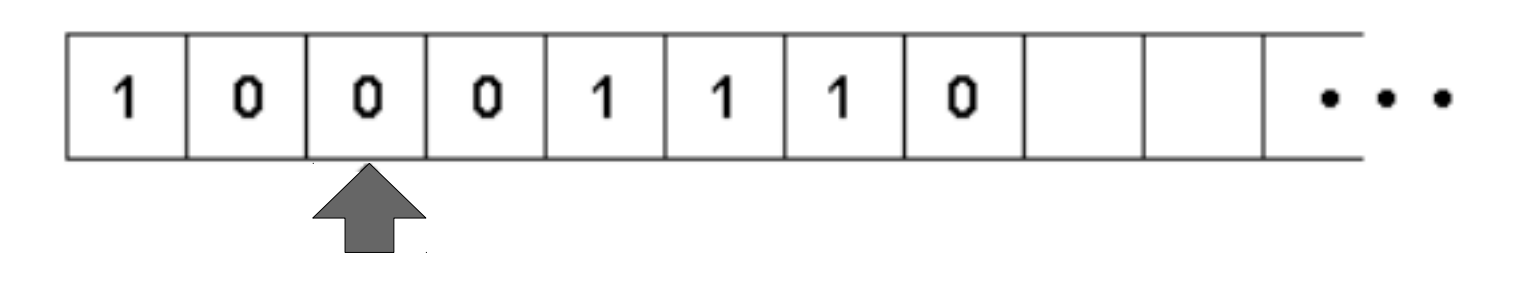

- Symbols are usually just **0***,* **1**, and **blank**
- Any arbitrary set of symbols can be used … as long as the set is **finite**
- The tape stores one symbol per cell … but has an **infinite number of cells** available
- The tape head **reads or writes** one symbol at a time … and then moves **left, right,** or makes **no move**

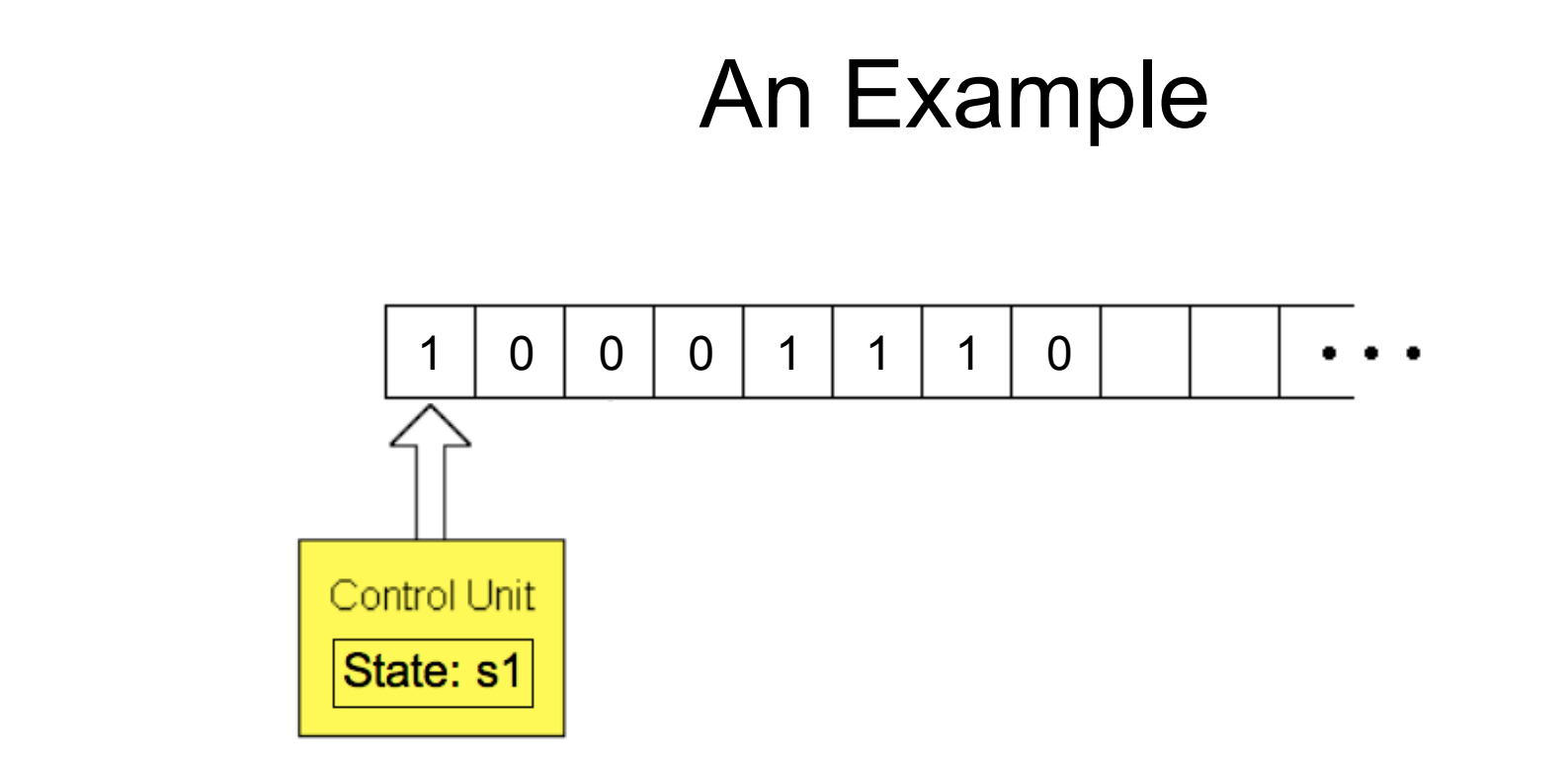

Rules:

*current state current symbol new symbol move new state* **s1 0 1 right s1 s1 1 0 right s1 s1** *blank**blank* **none halt**

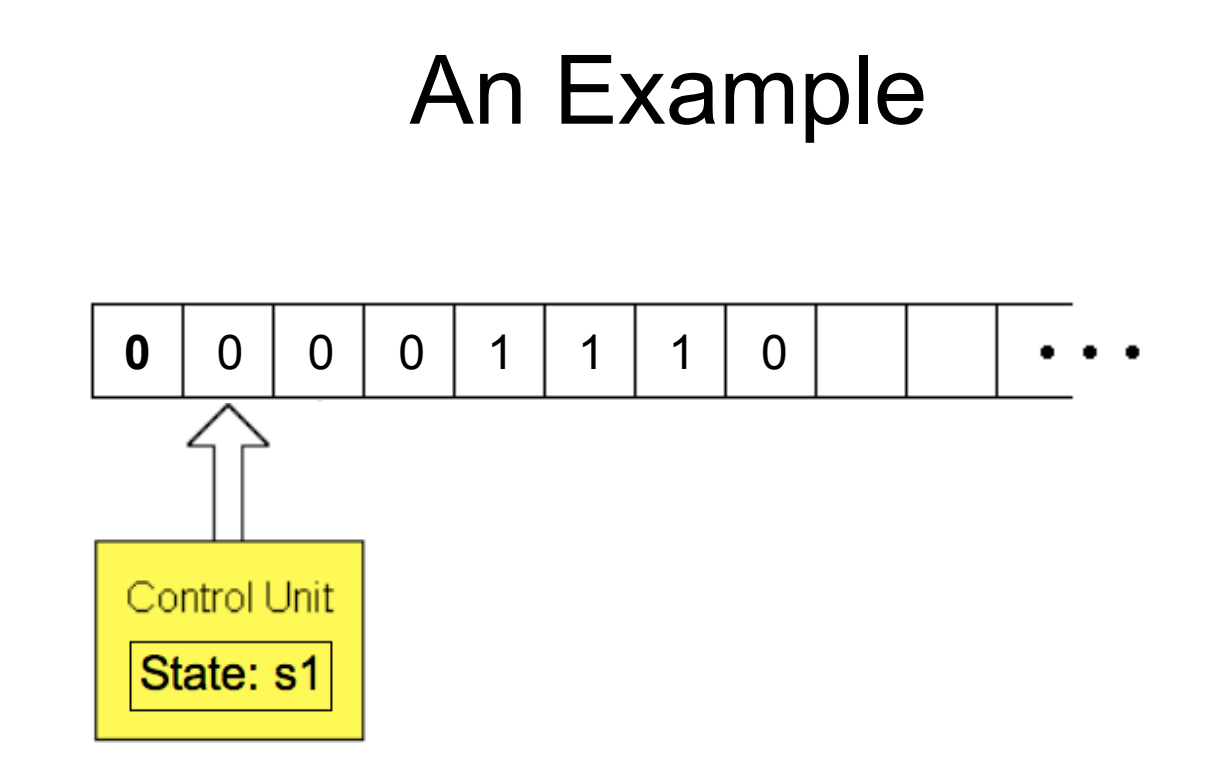

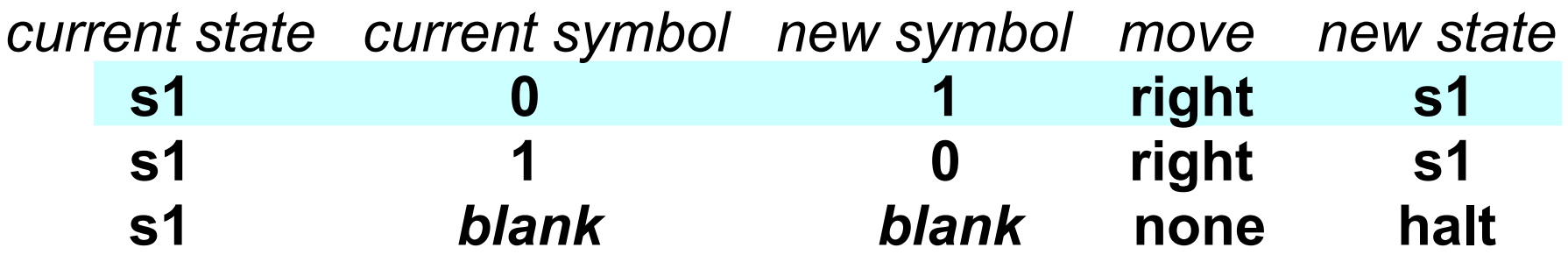

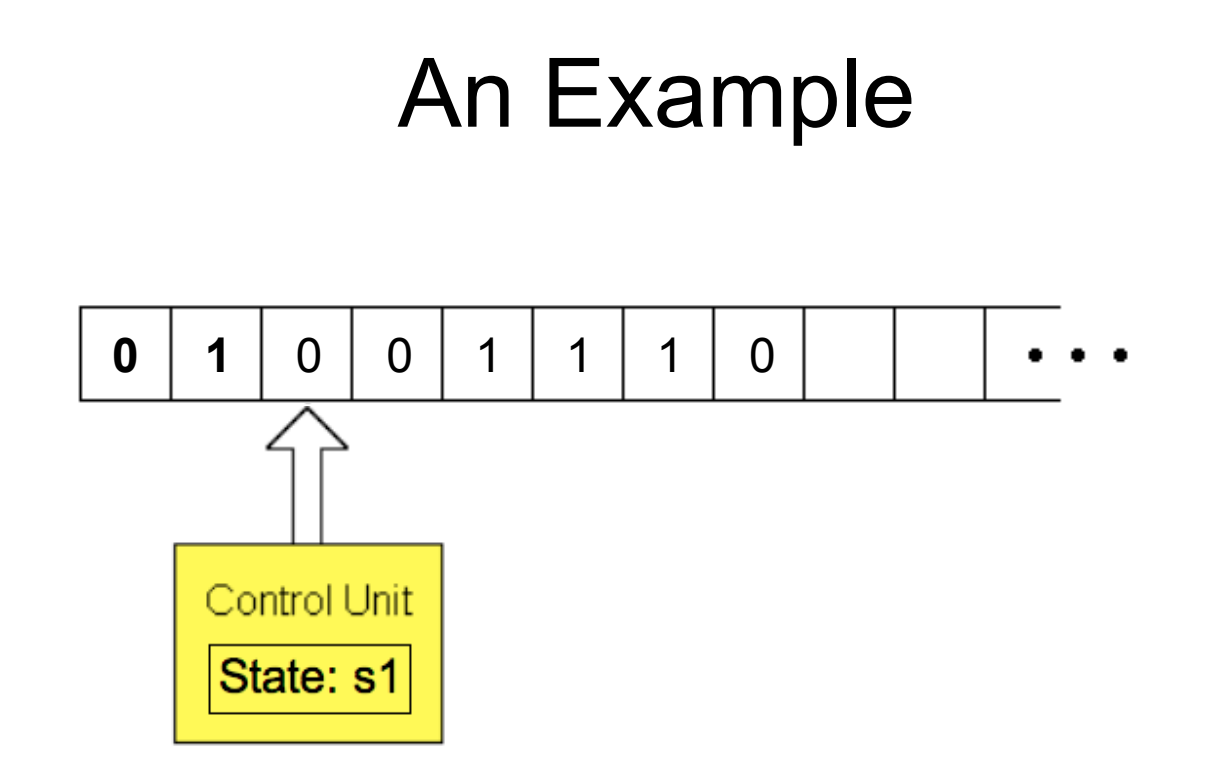

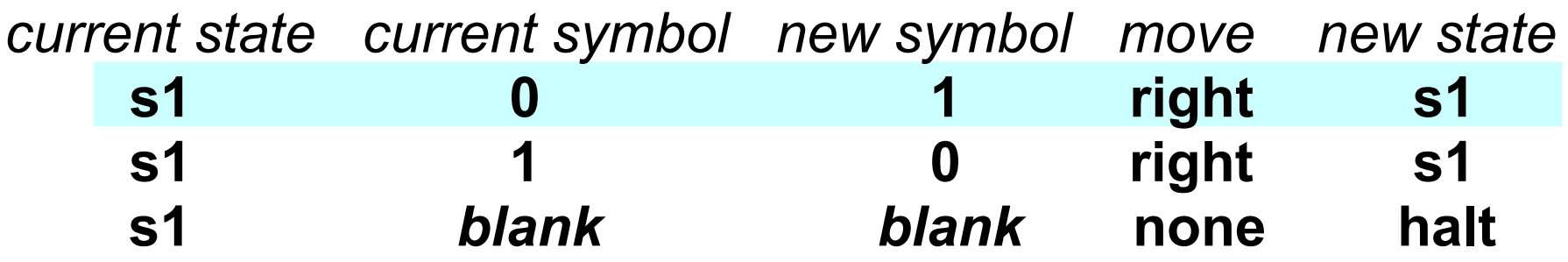

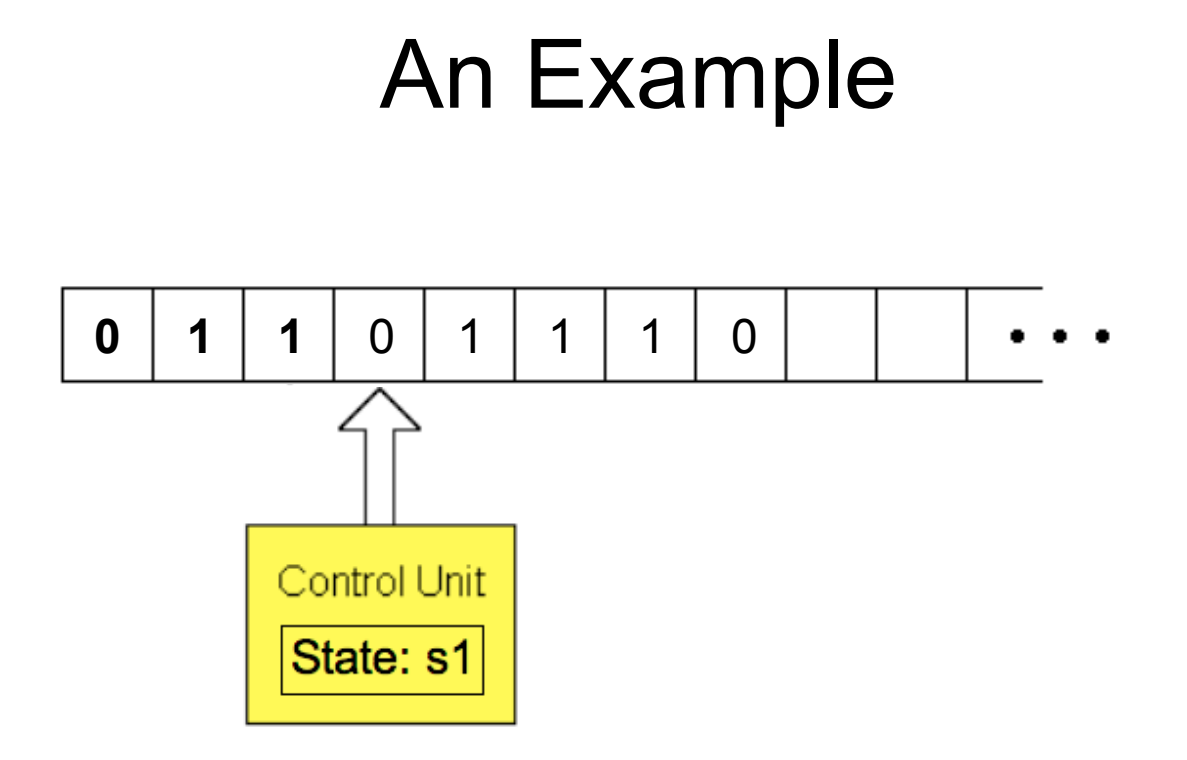

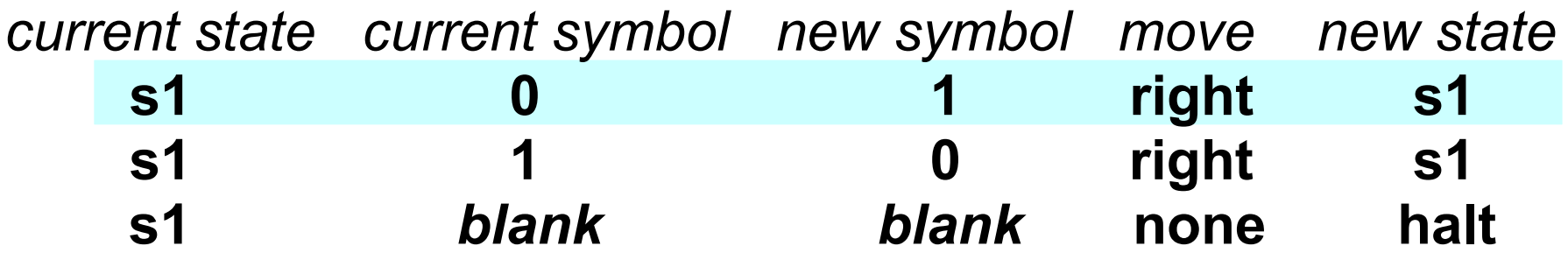

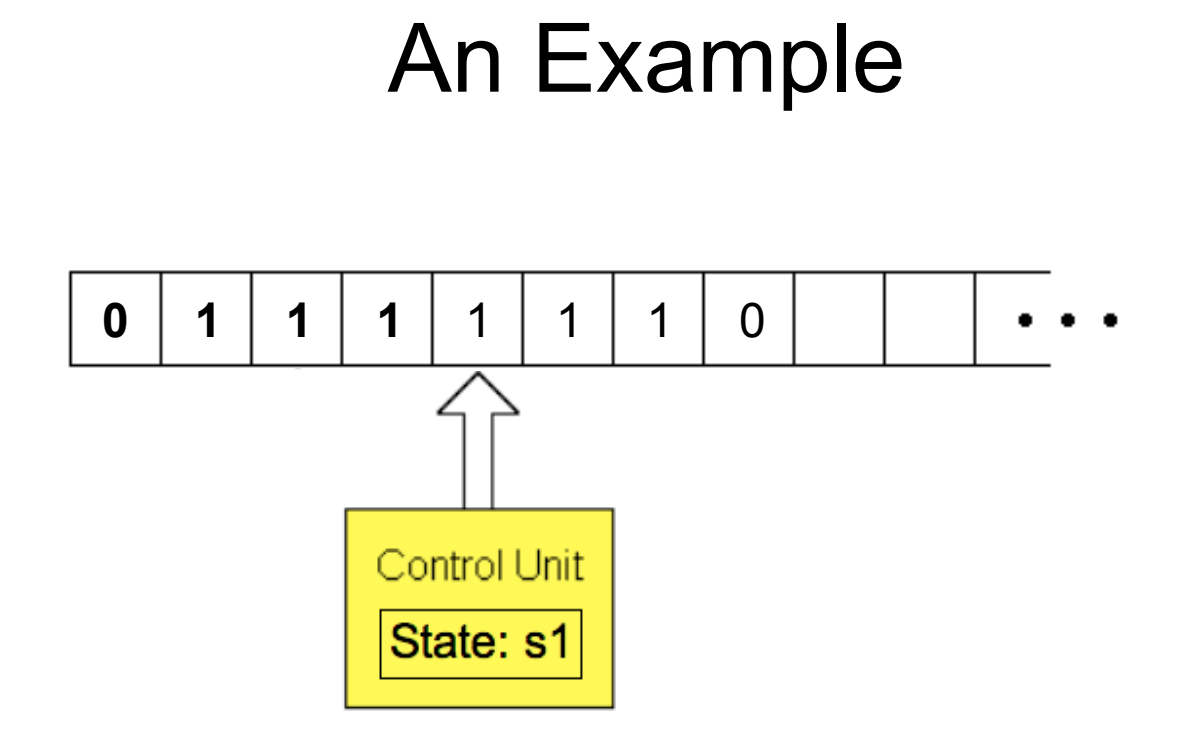

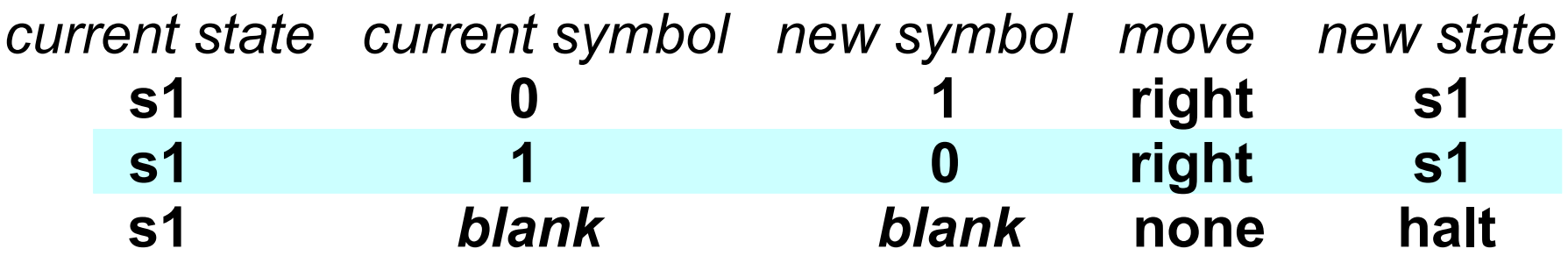

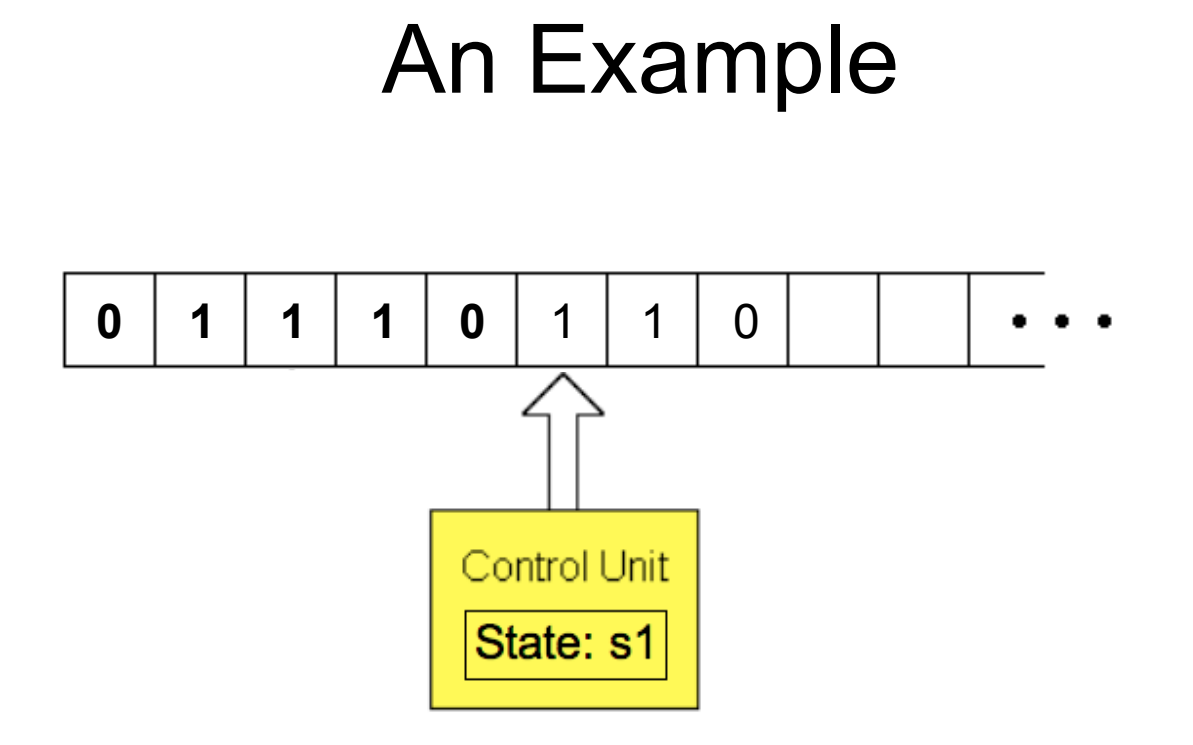

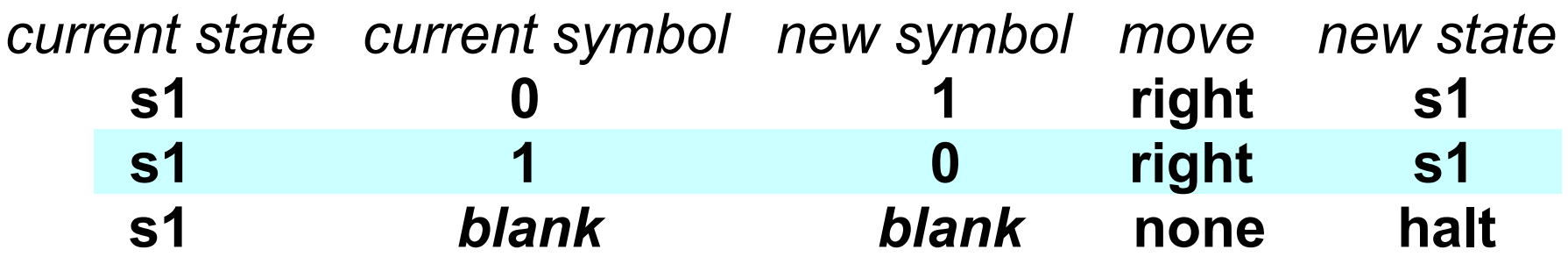

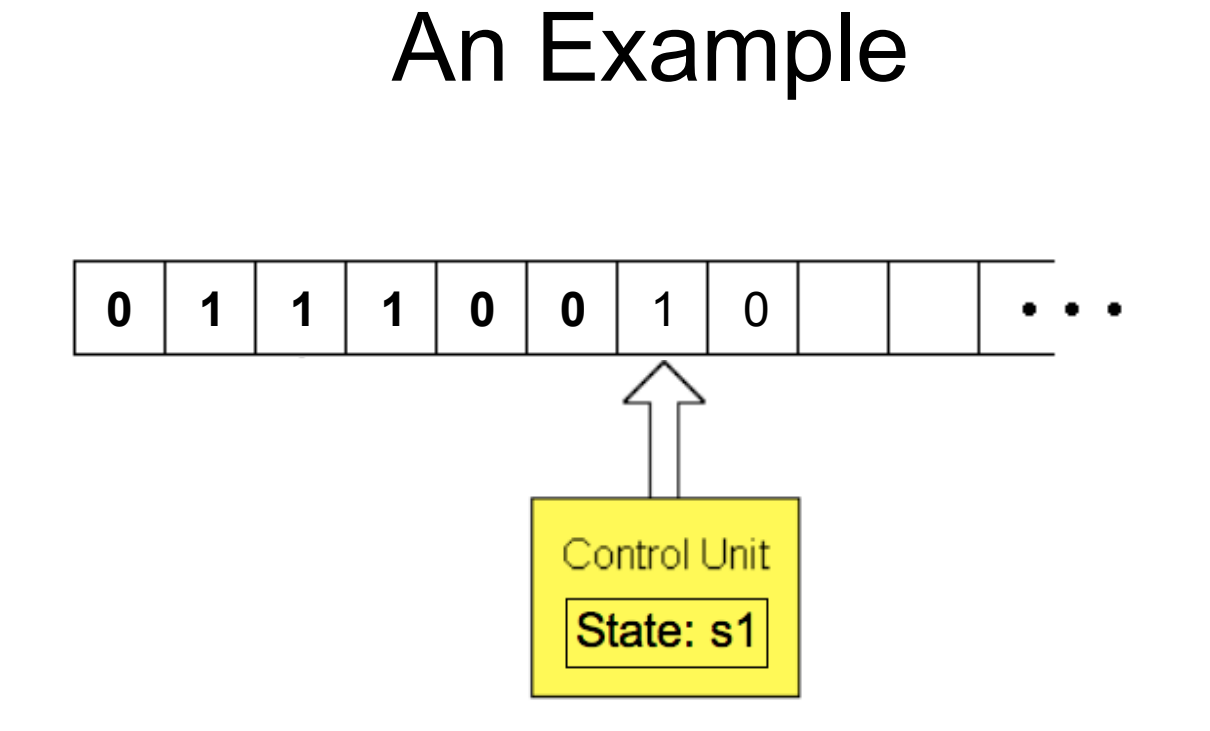

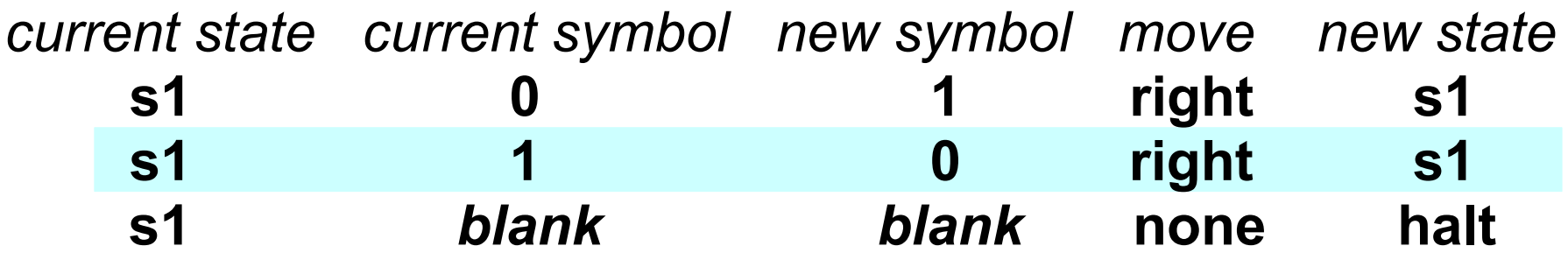

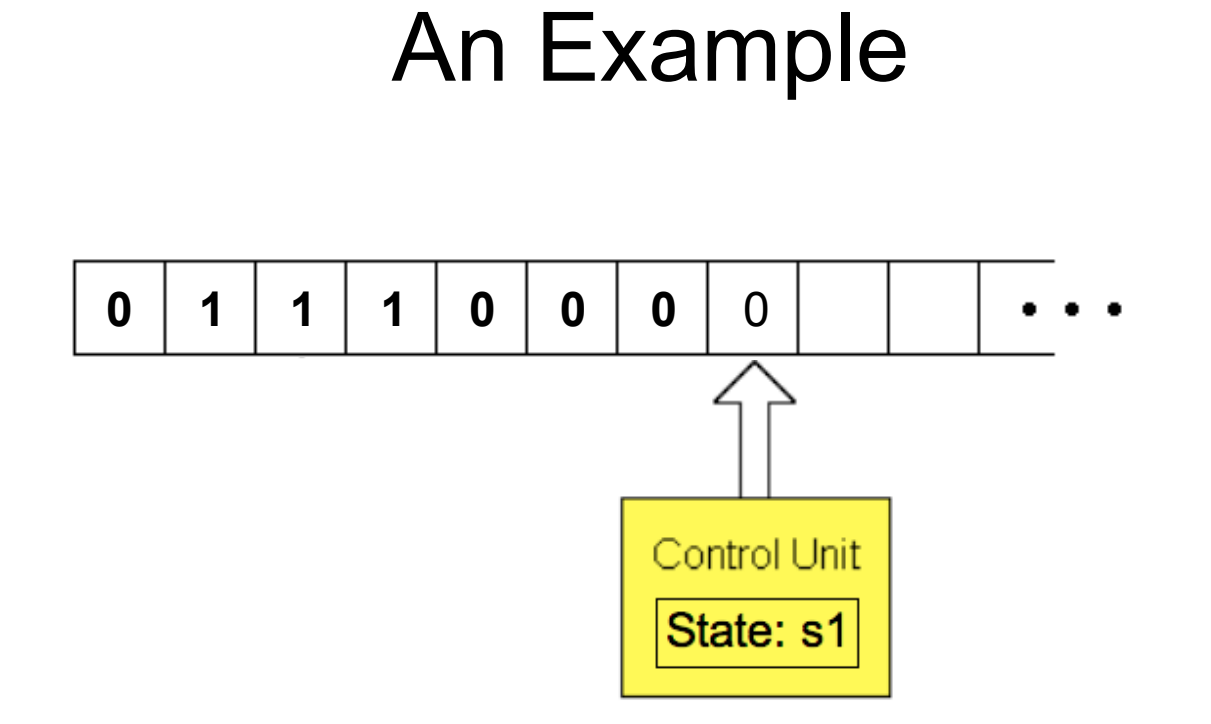

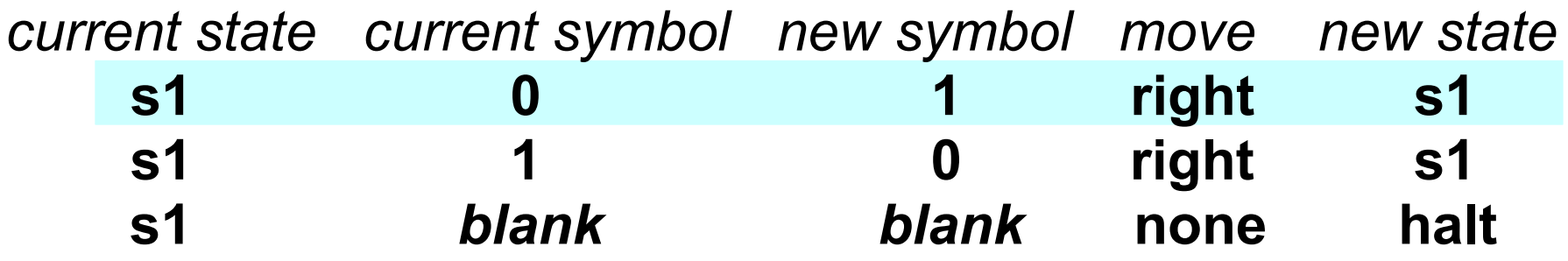

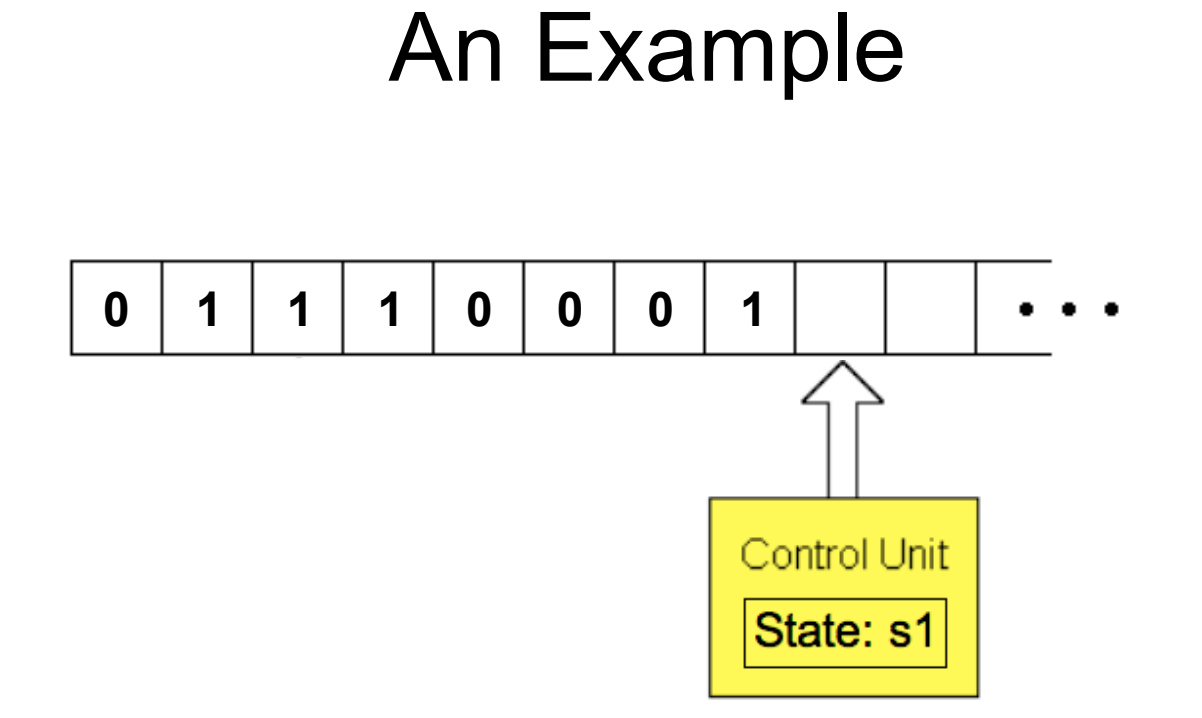

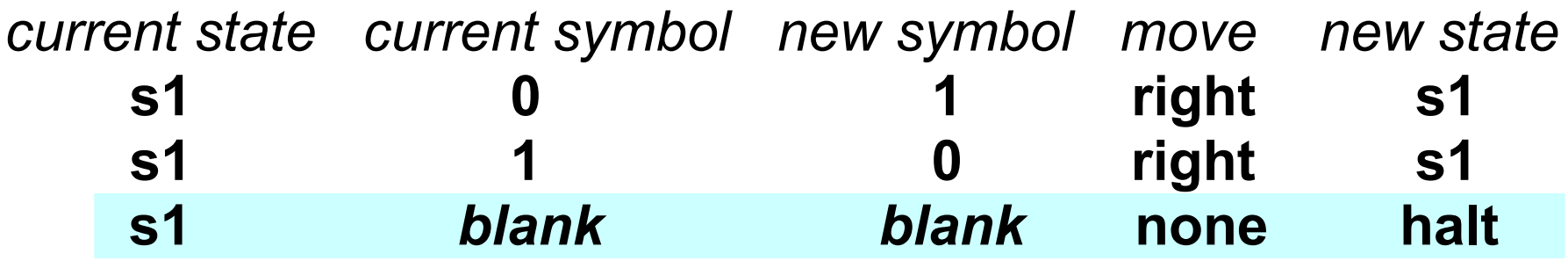

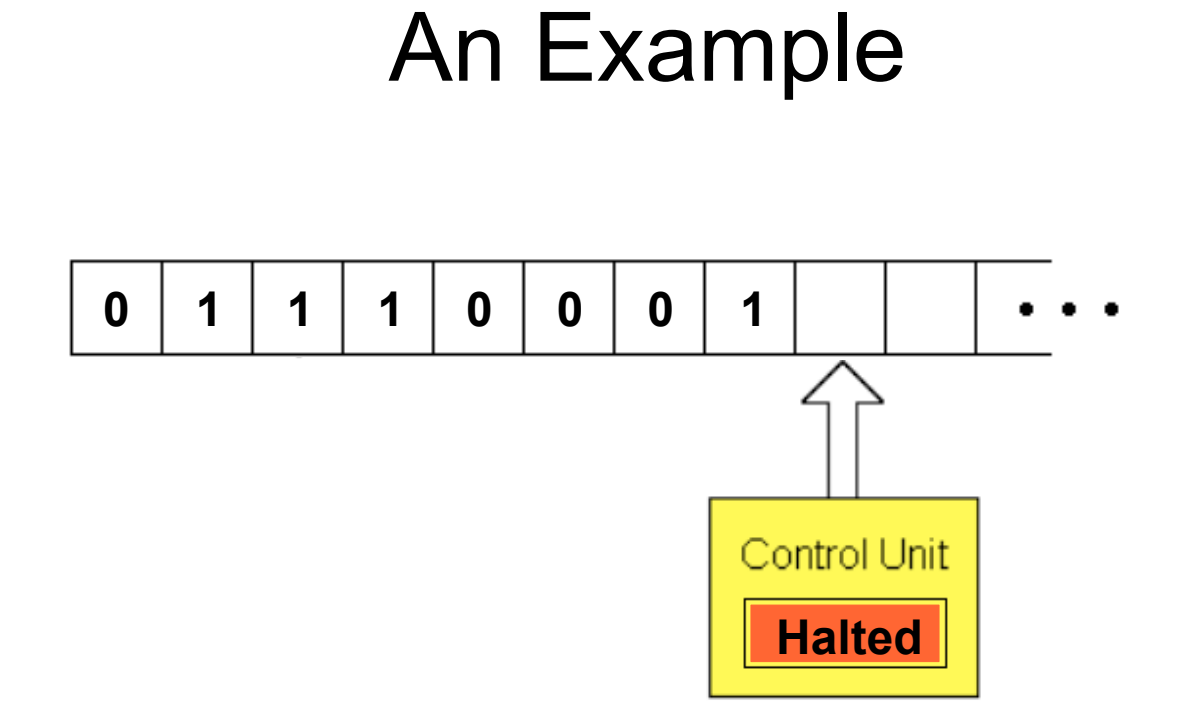

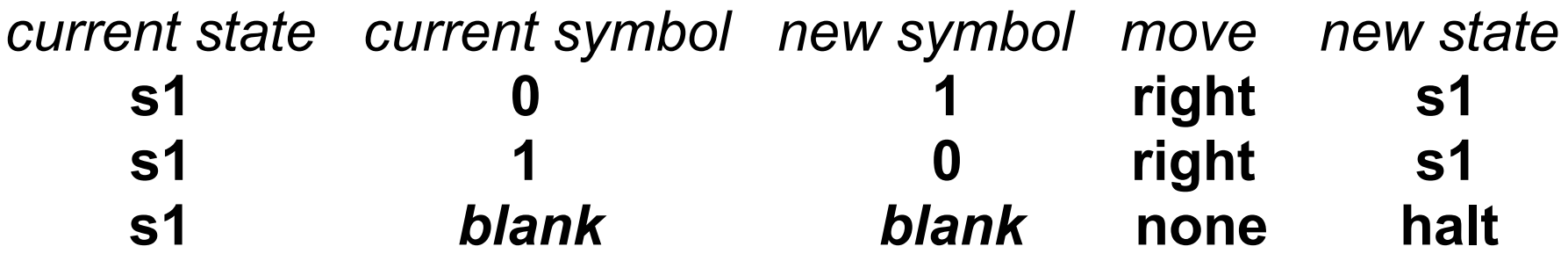

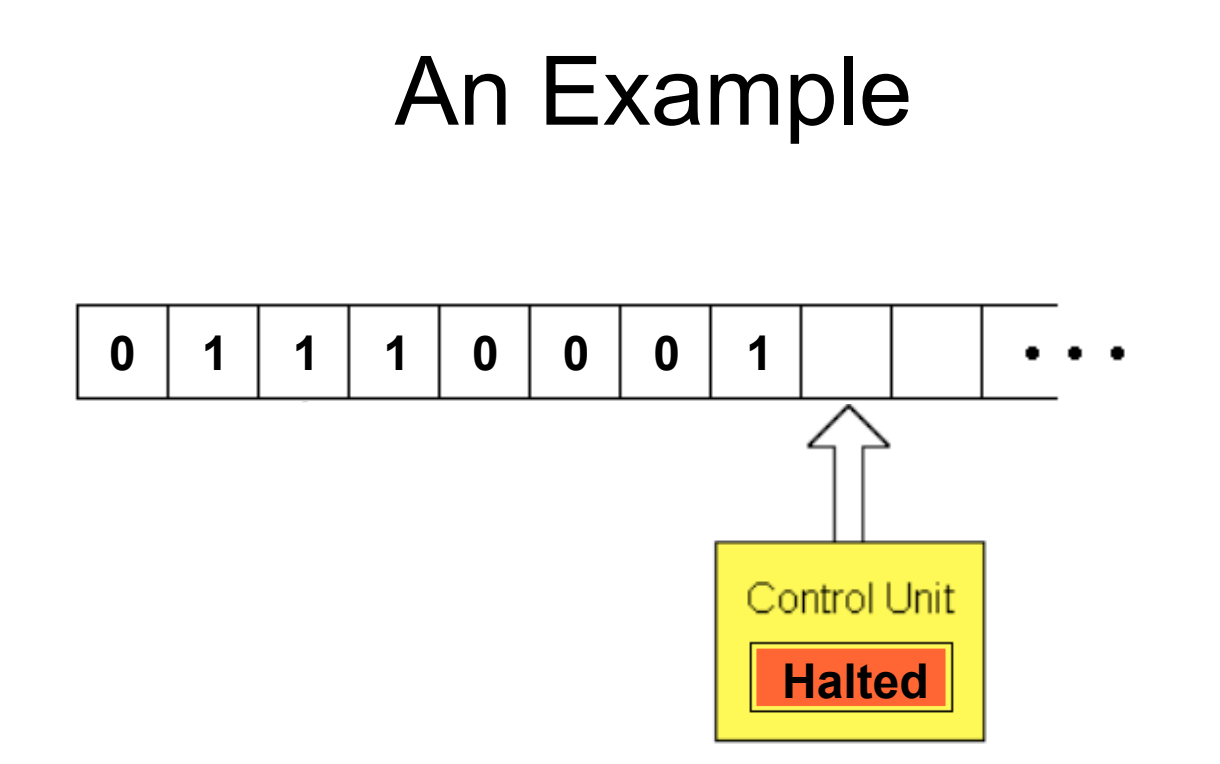

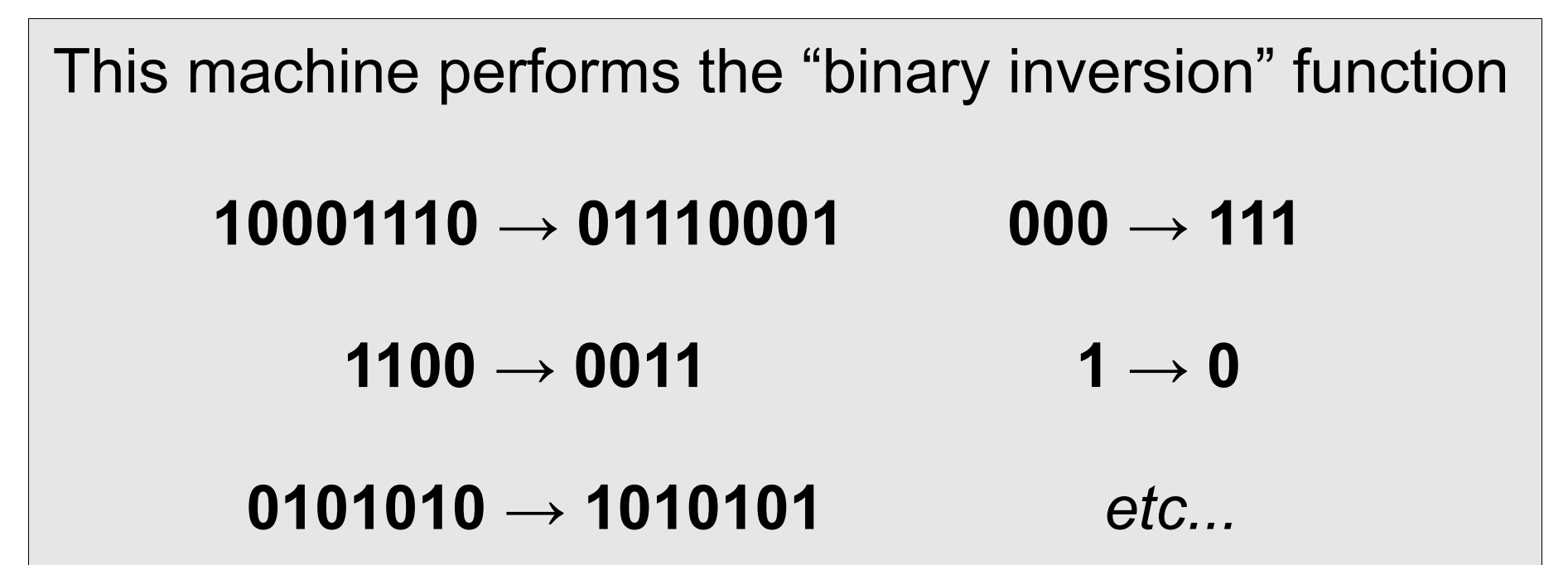

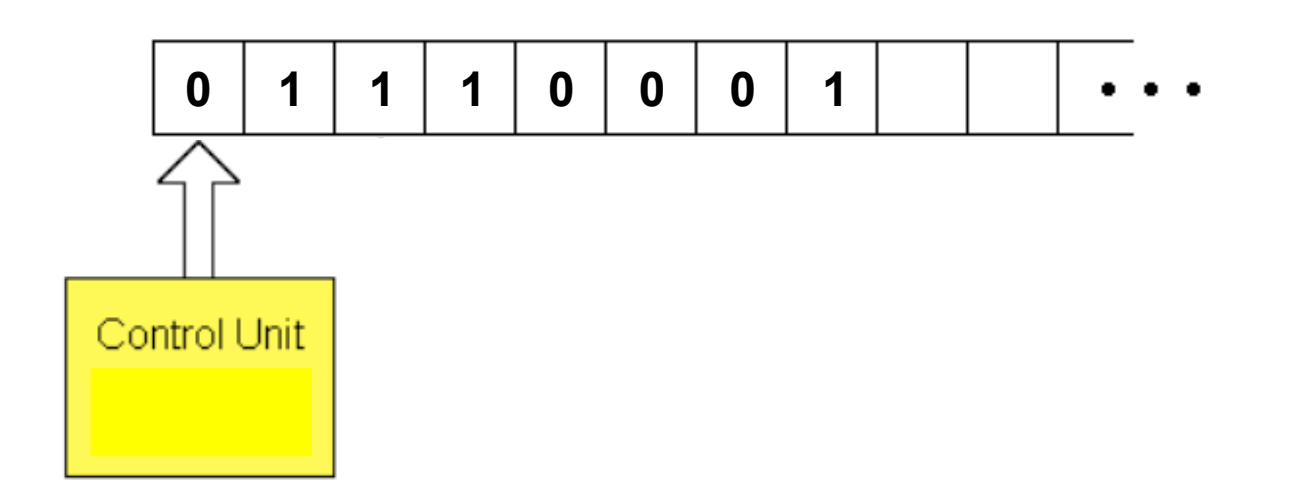

States:

Rules:

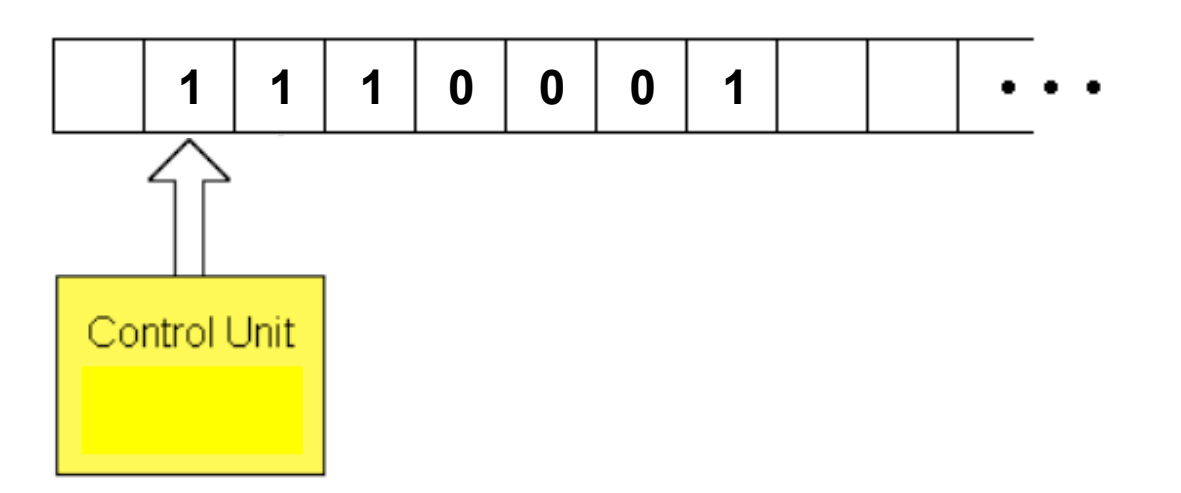

States:

Rules:

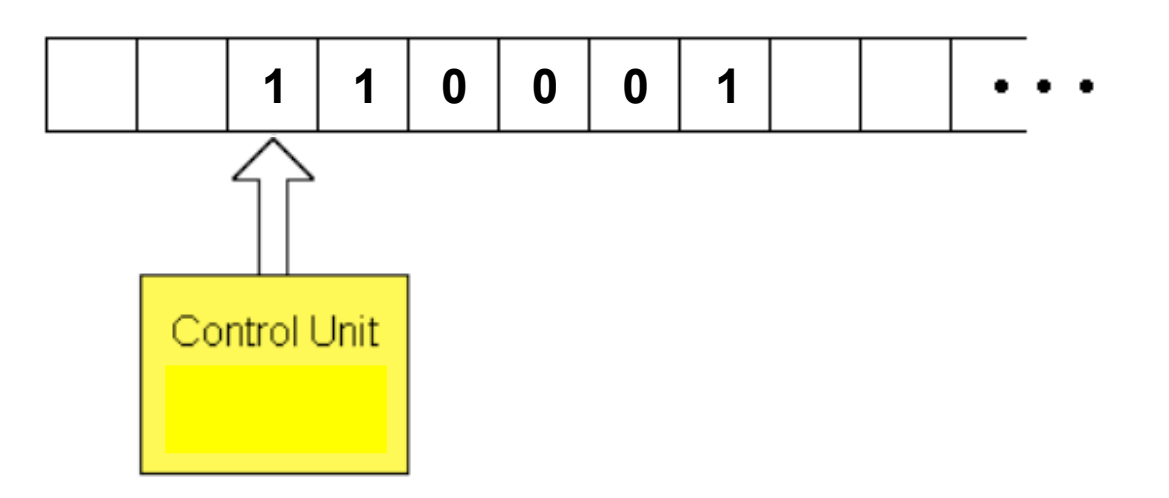

States:

Rules:

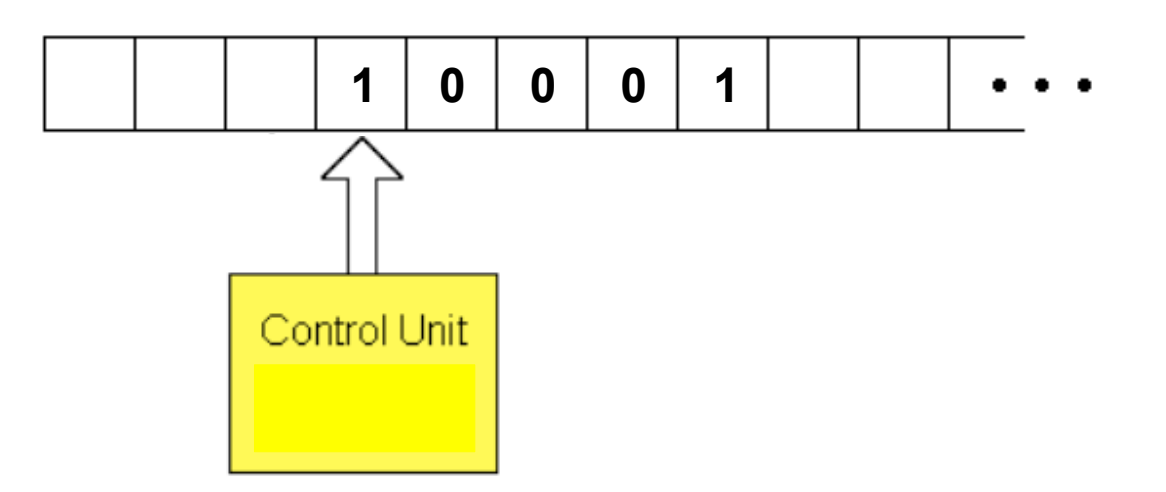

States:

Rules:

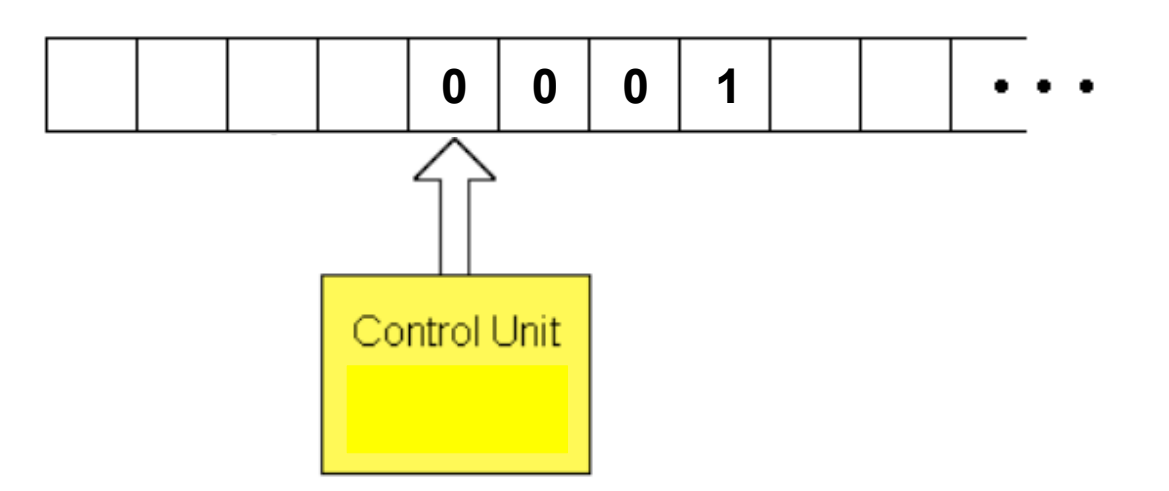

States:

Rules:

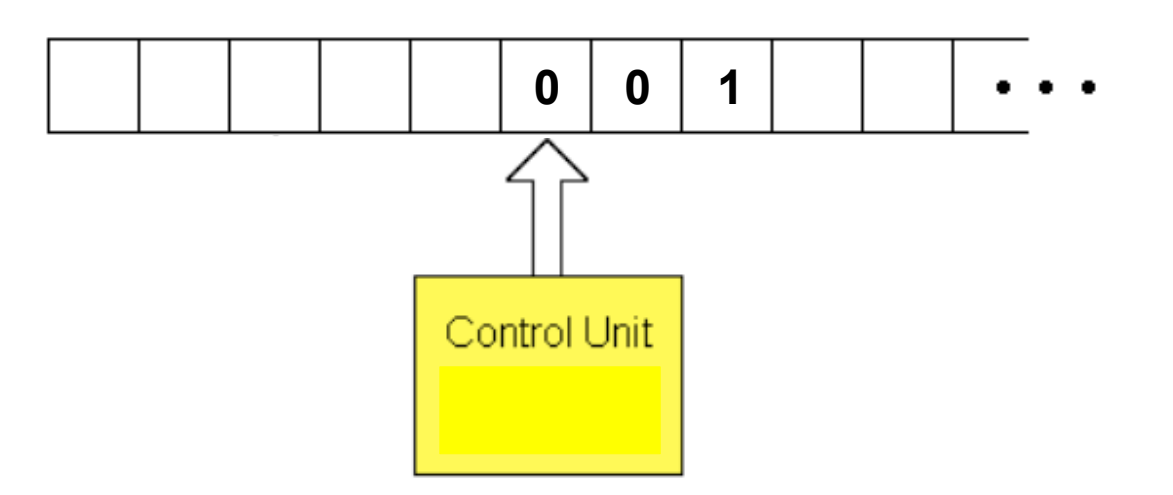

States:

Rules:

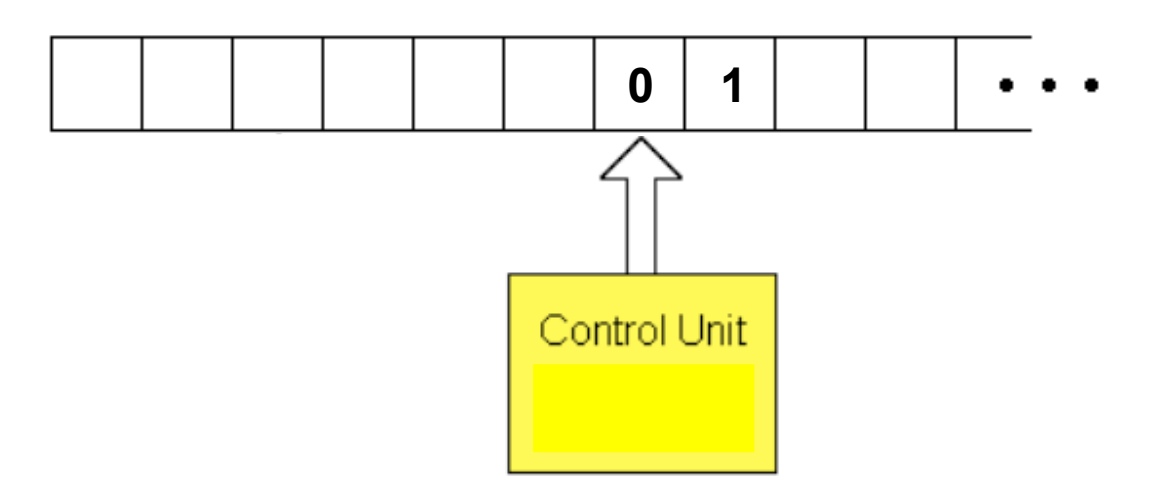

States:

Rules:

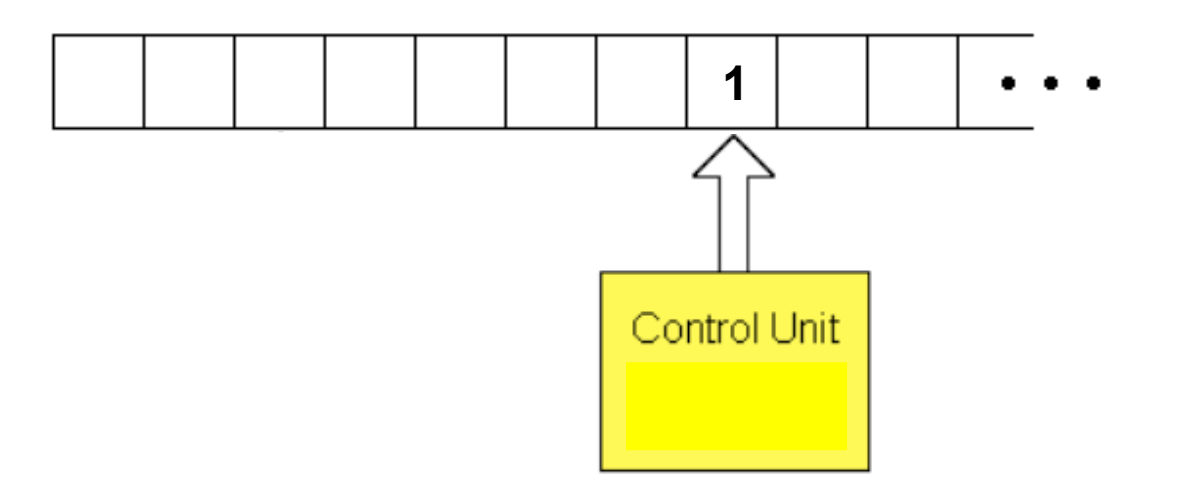

States:

Rules:

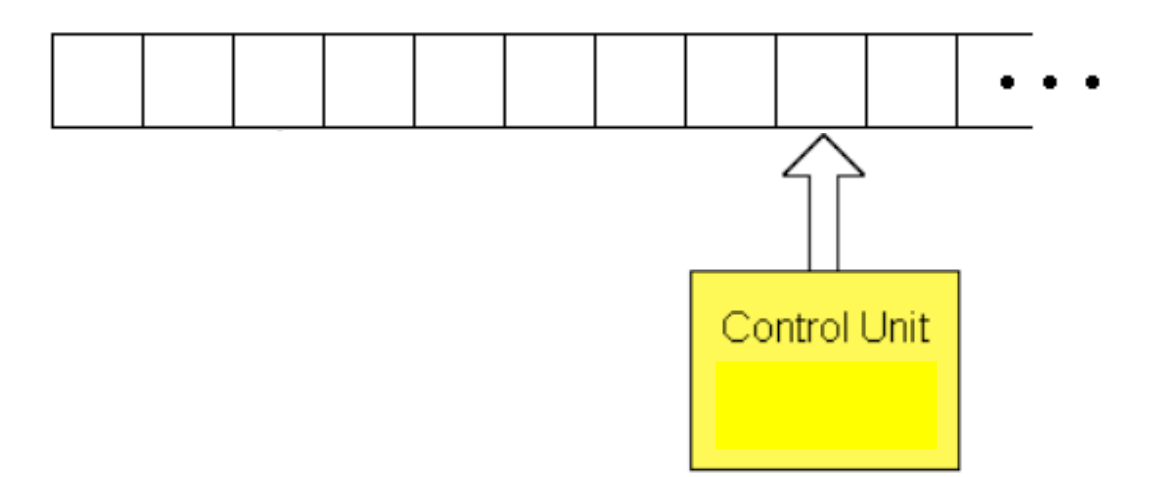

States:

Rules:

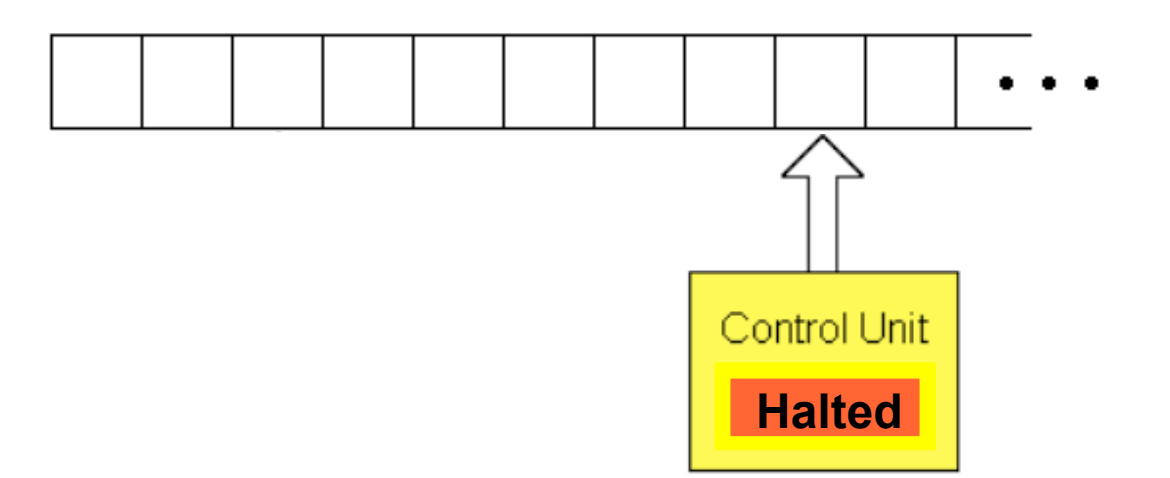

States:

Rules:

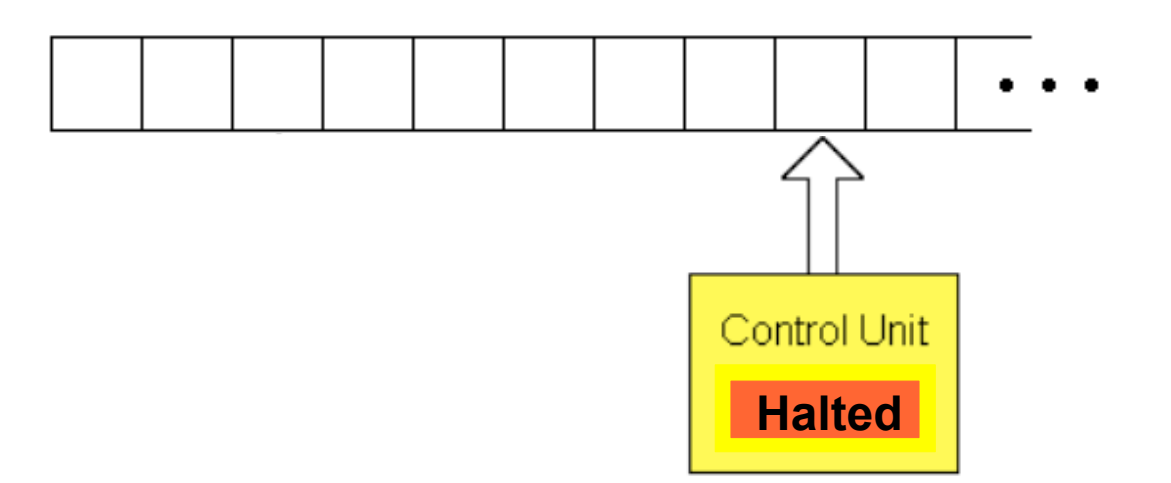

States: **s1**, **halt**

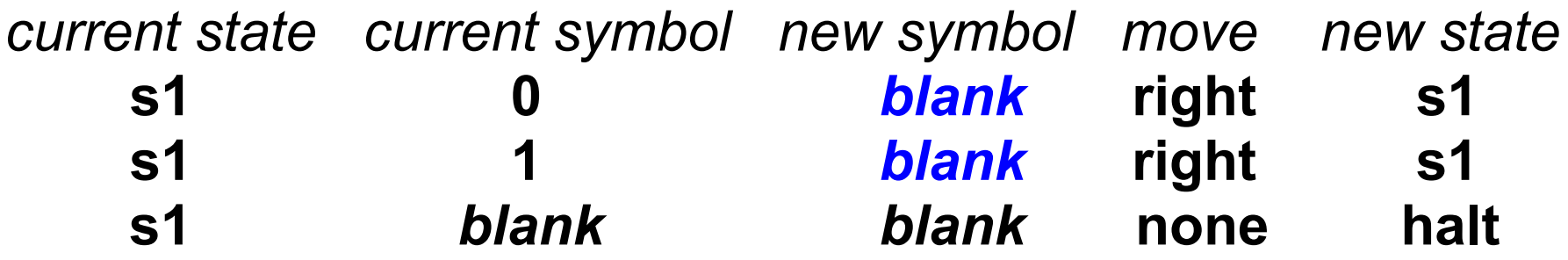

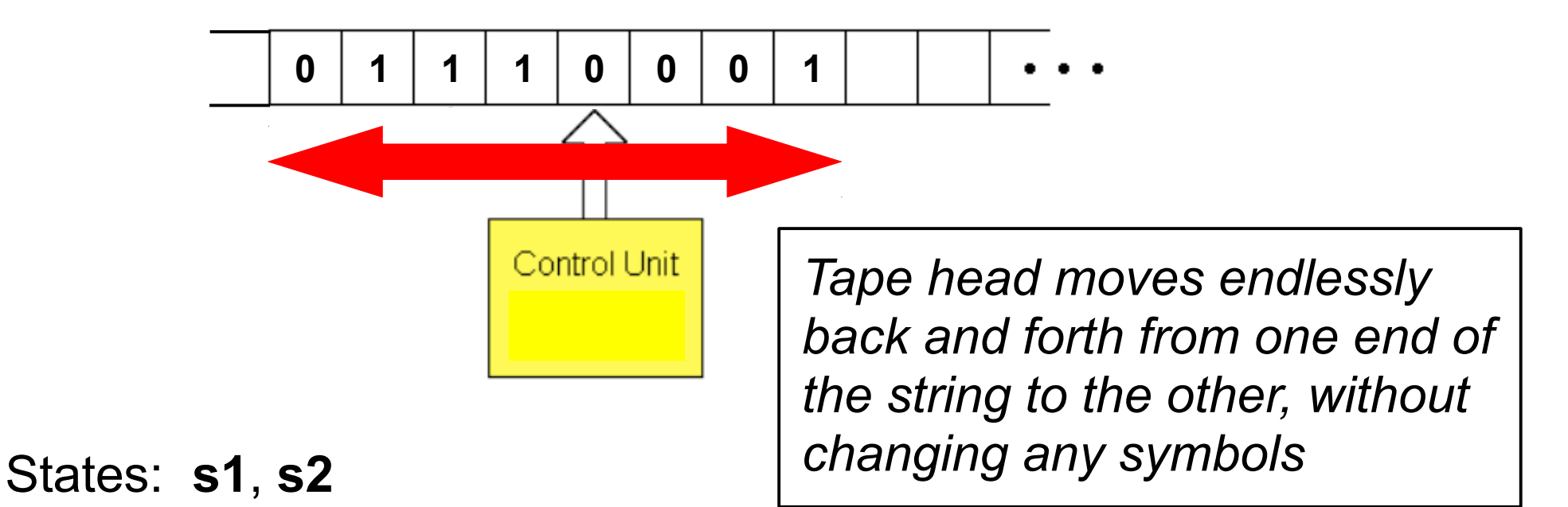

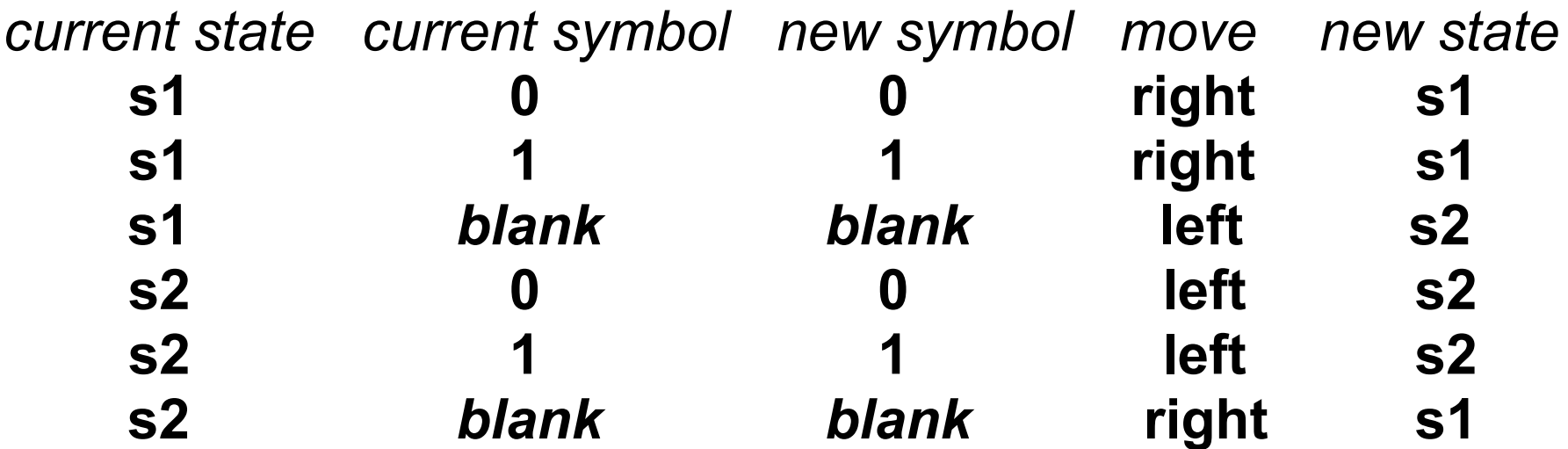

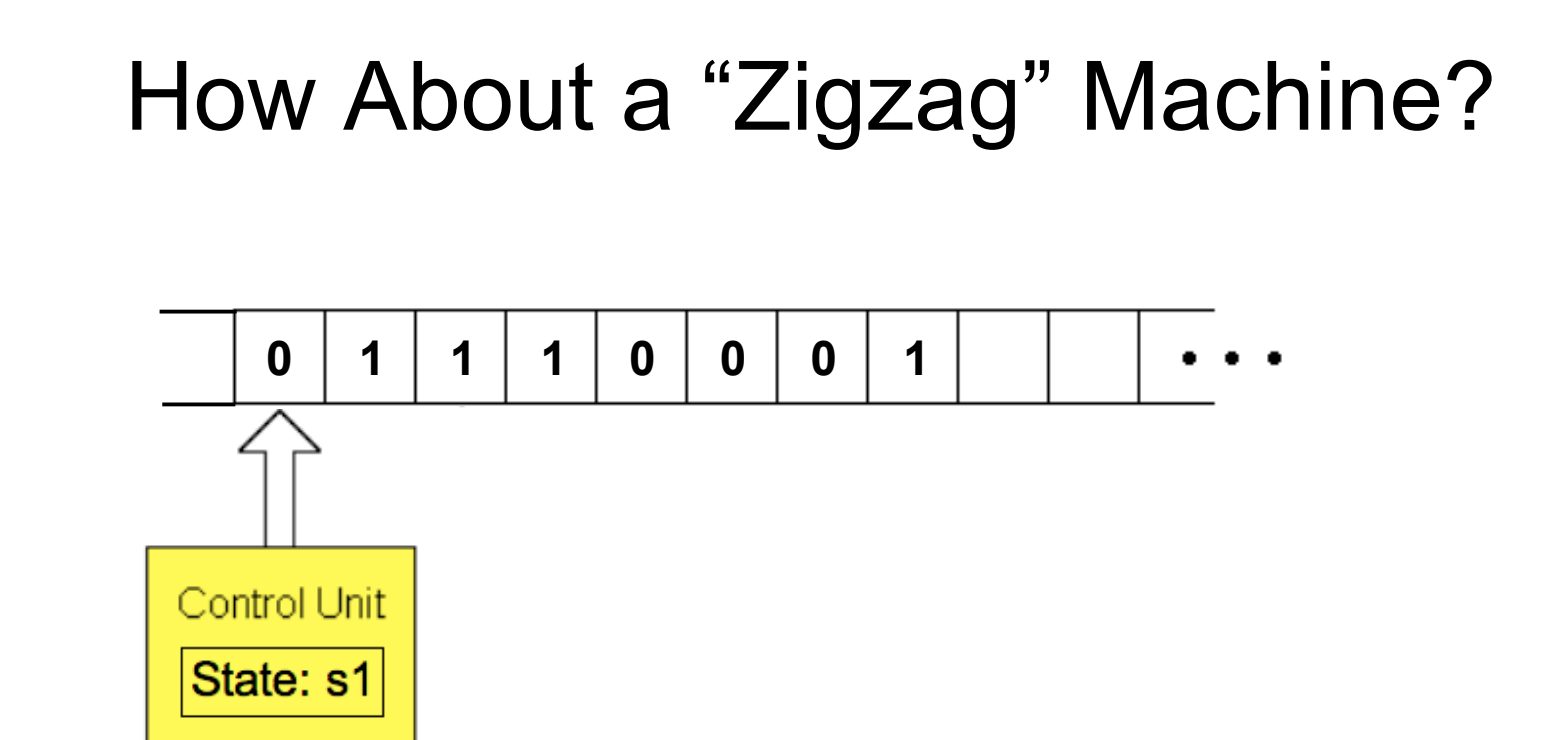

*current state current symbol new symbol move new state* **s1 0 0****right s1**

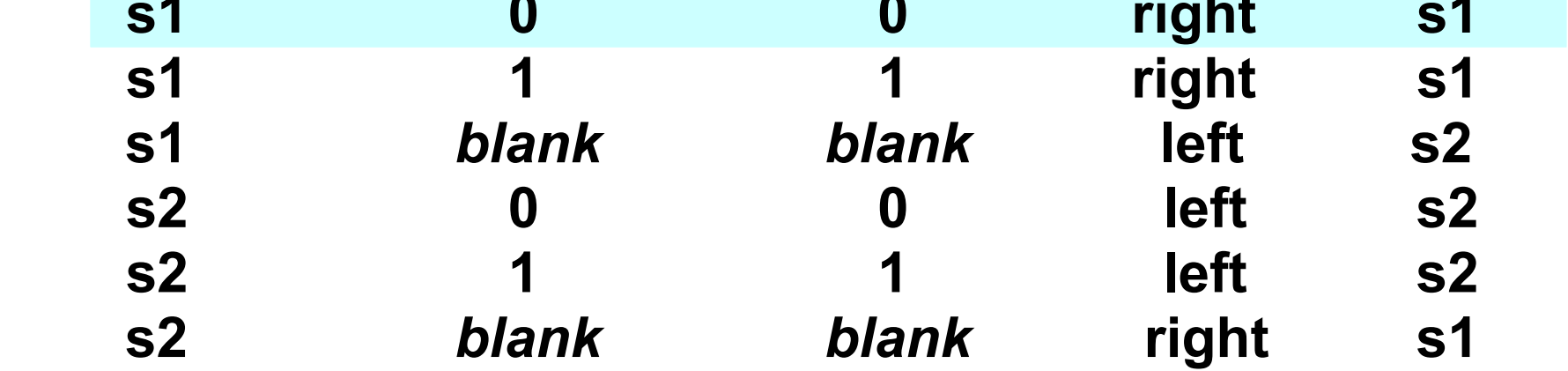

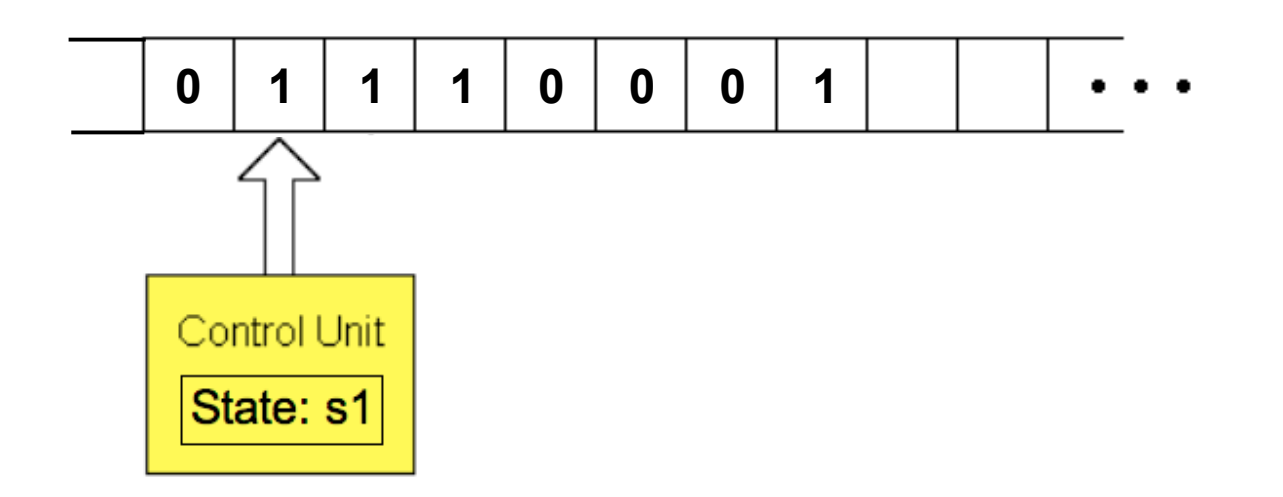

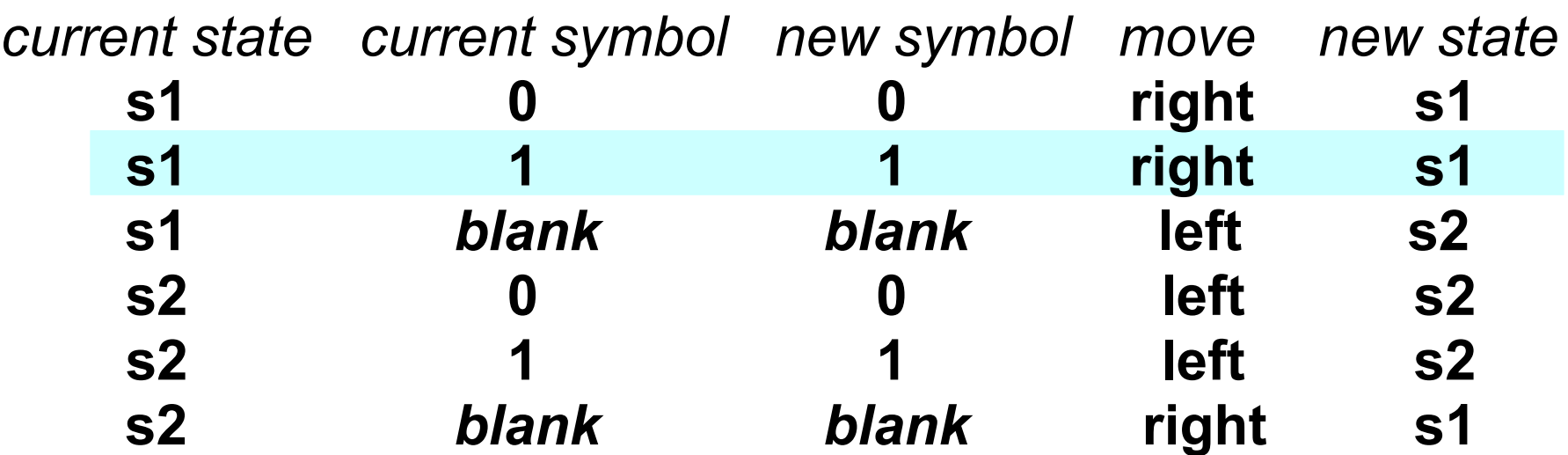

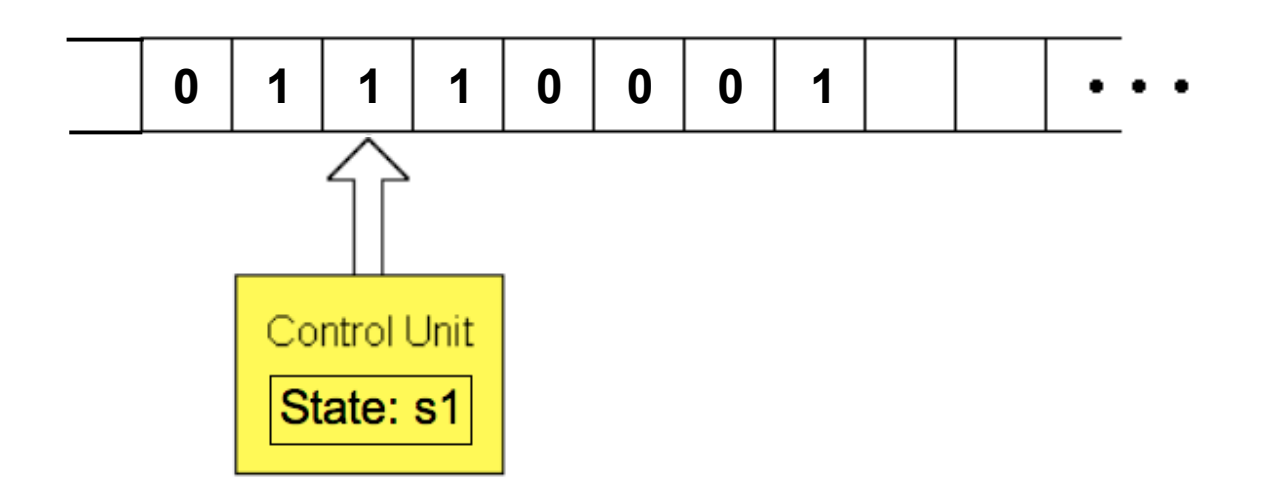

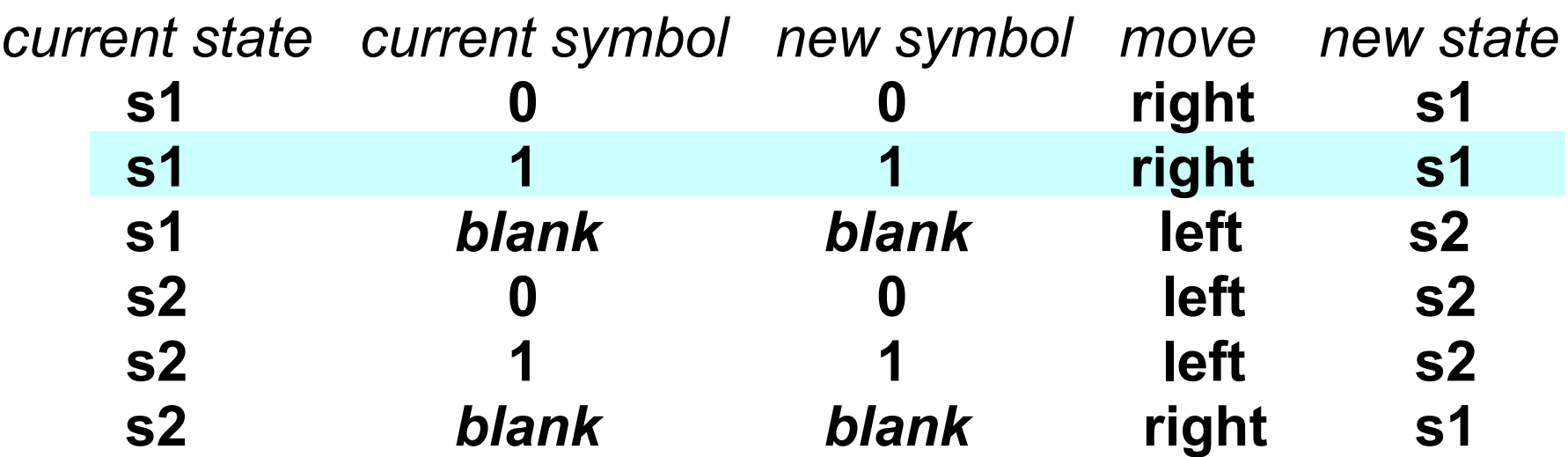

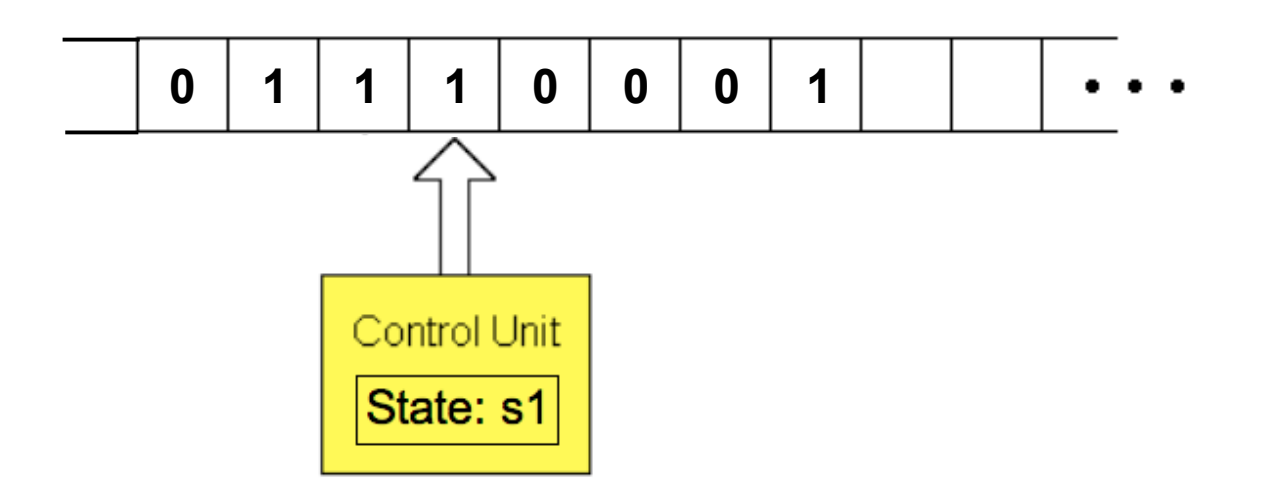

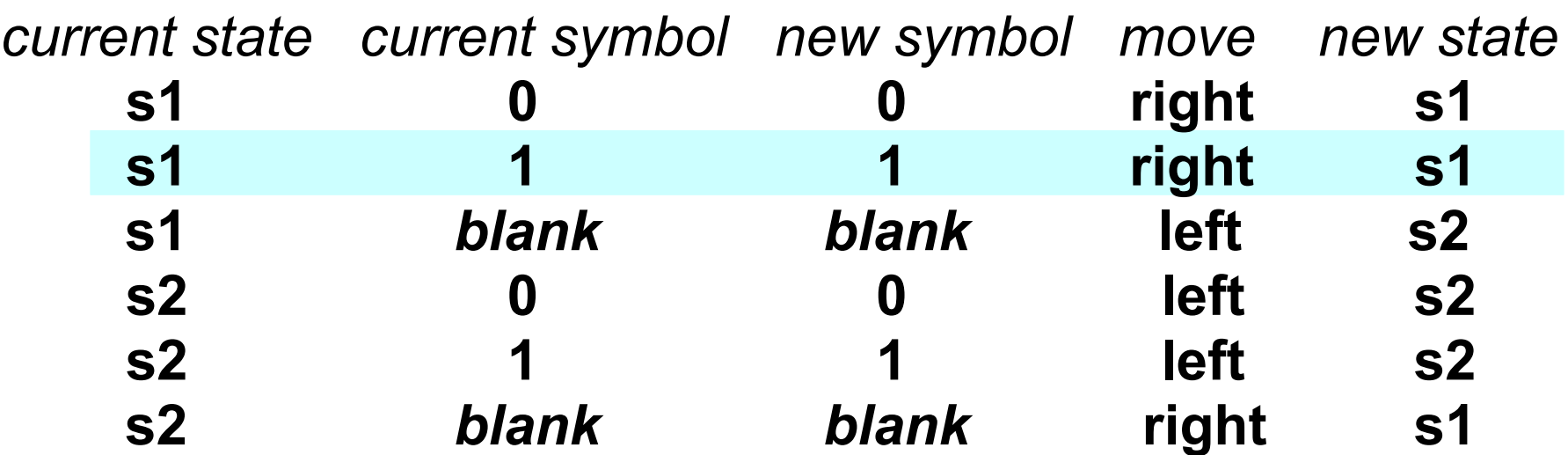

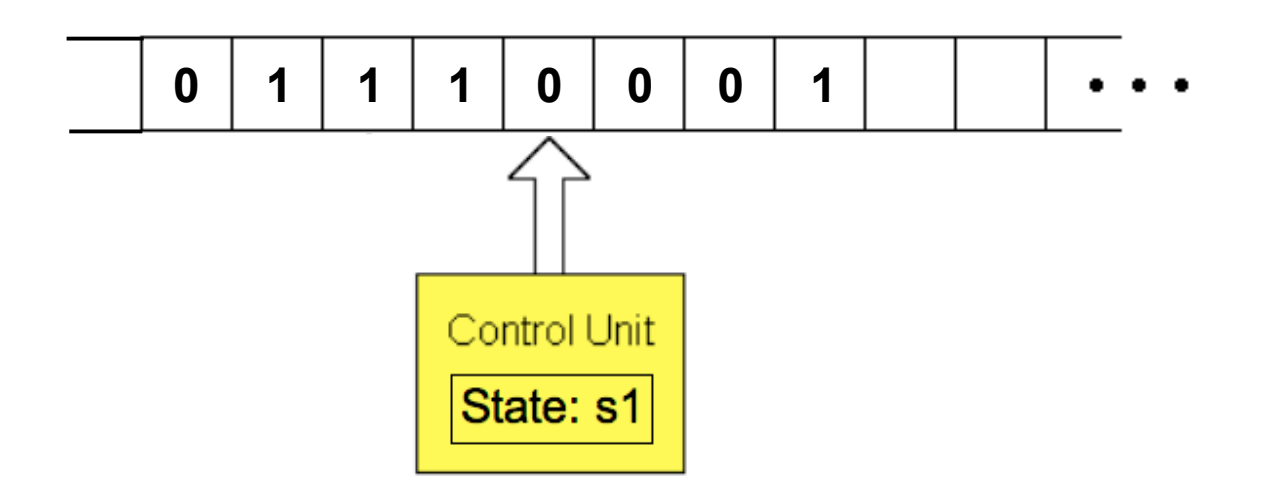

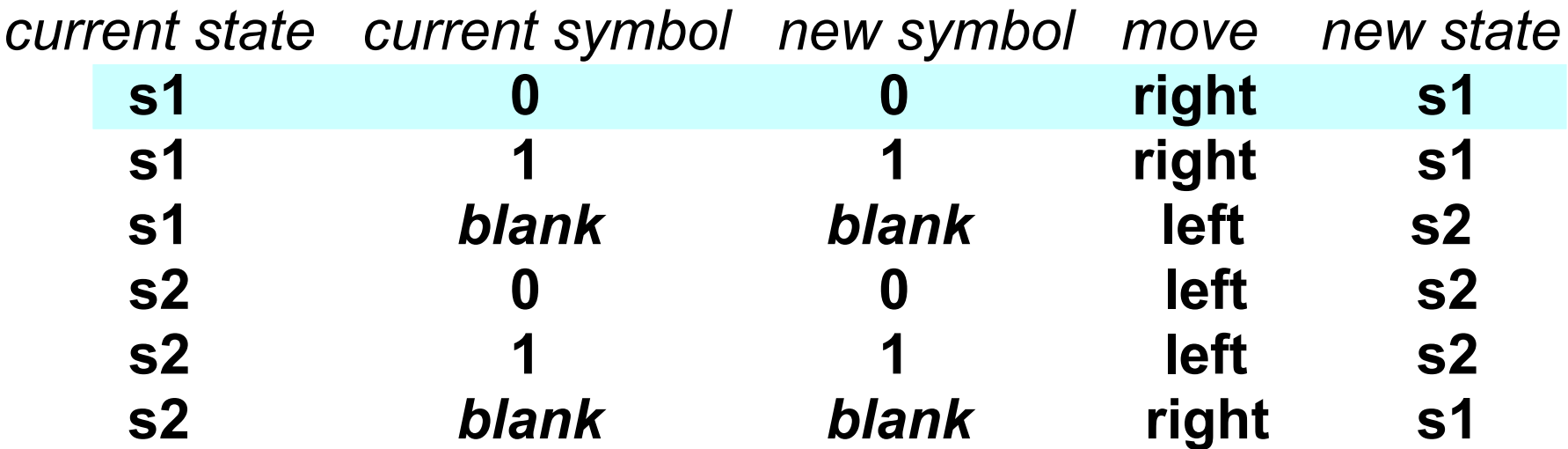

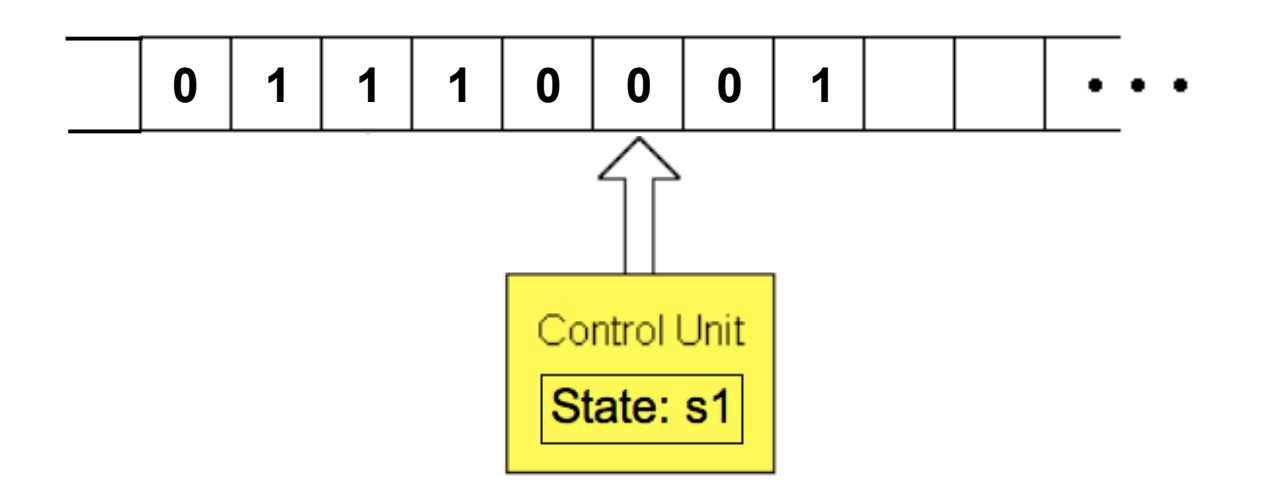

#### States: **s1**, **s2**

*current state current symbol new symbol move new state* **s1 0 0****right s1 s1 1 1 right s1 s1** *blank**blank* **left s2** **s2 0 0****left s2** **s2 1 1****left s2 s2** *blank**blank* **right s1**

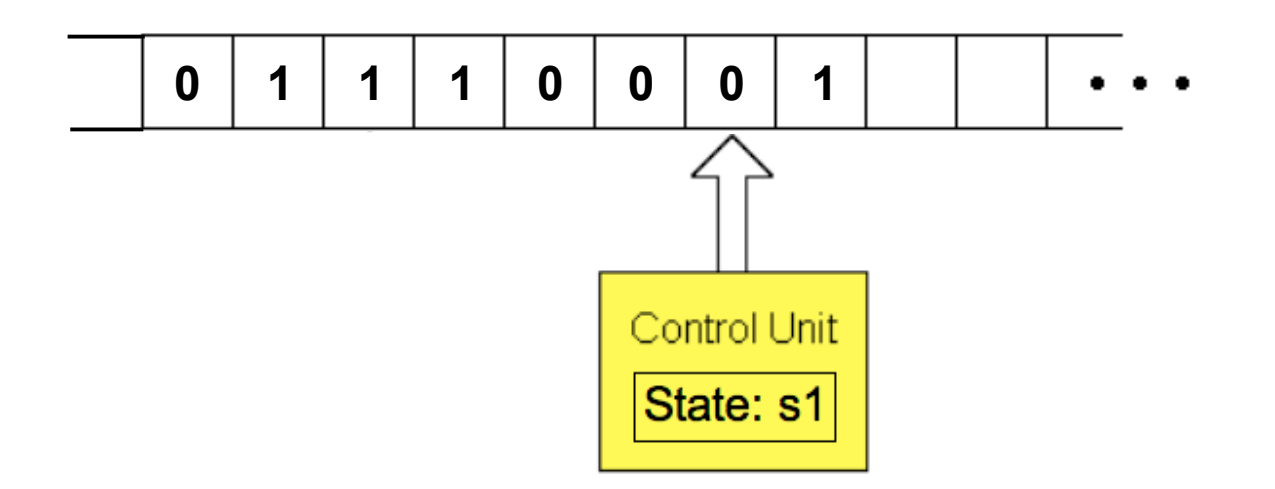

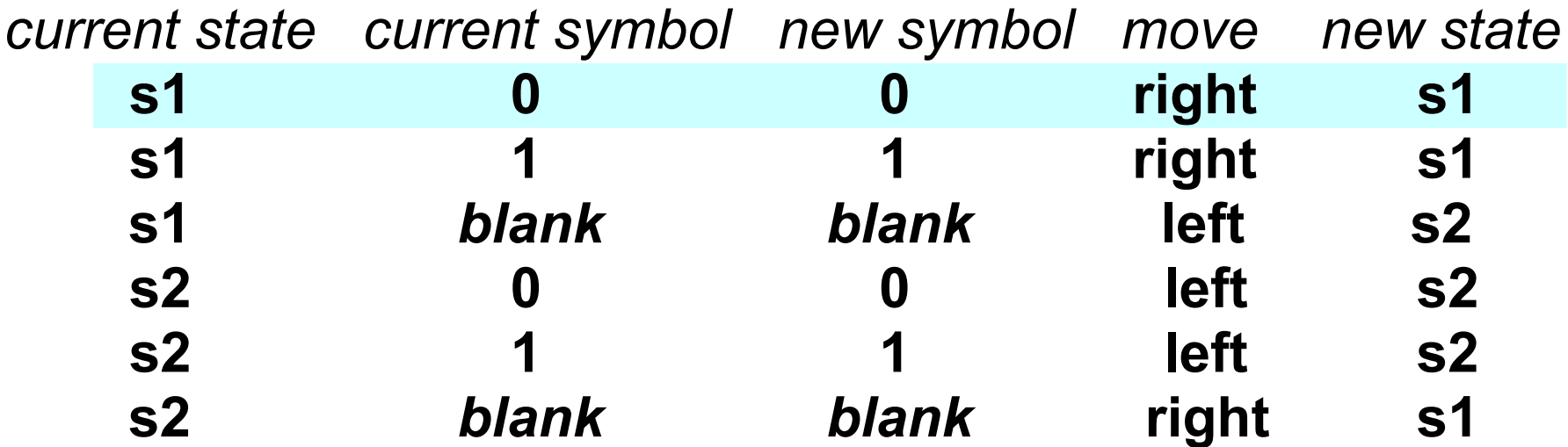

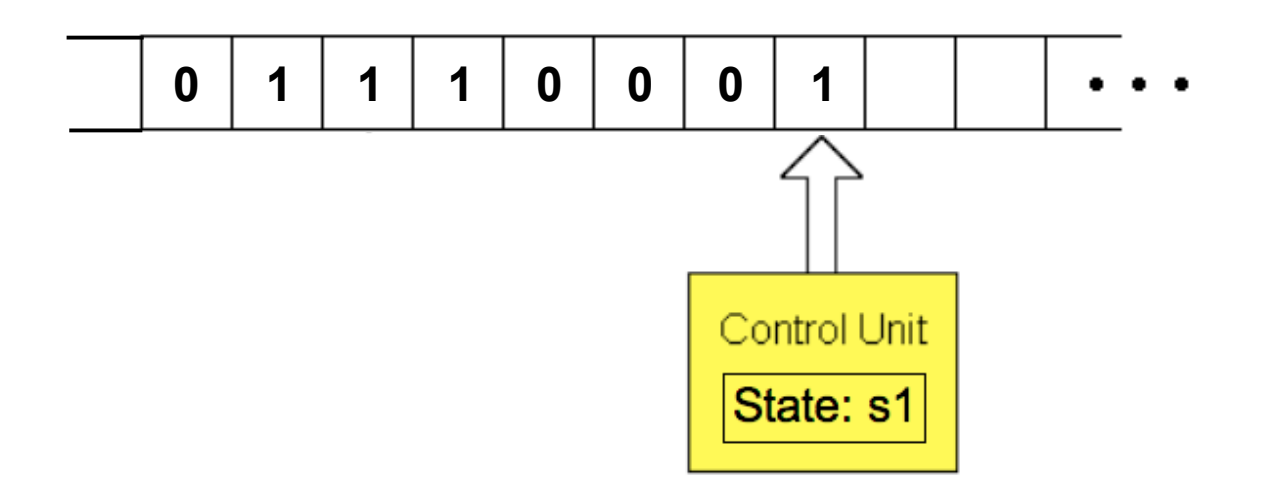

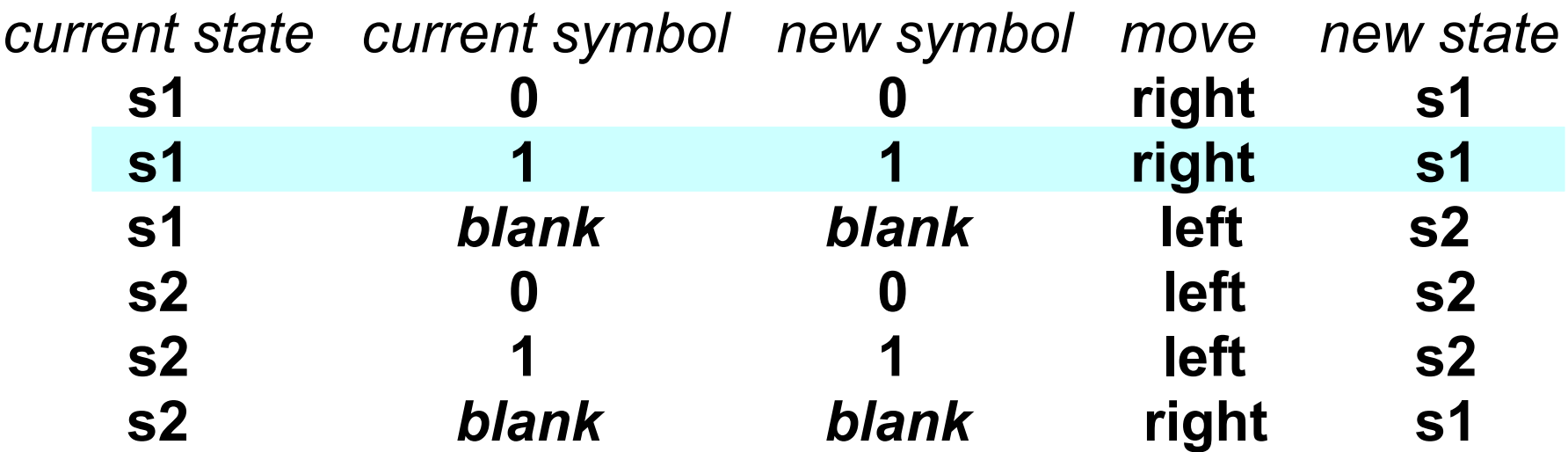

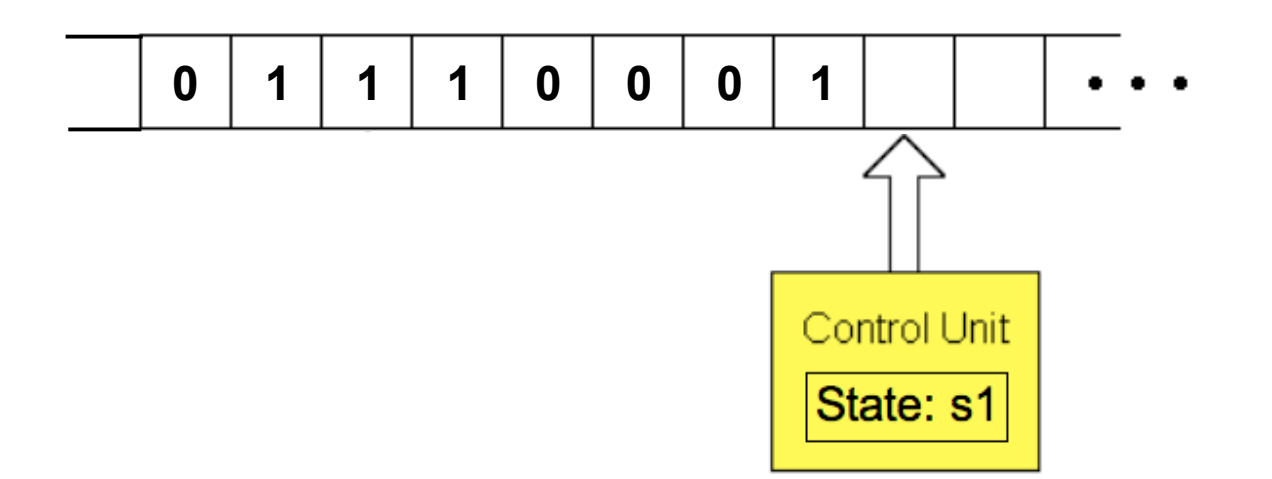

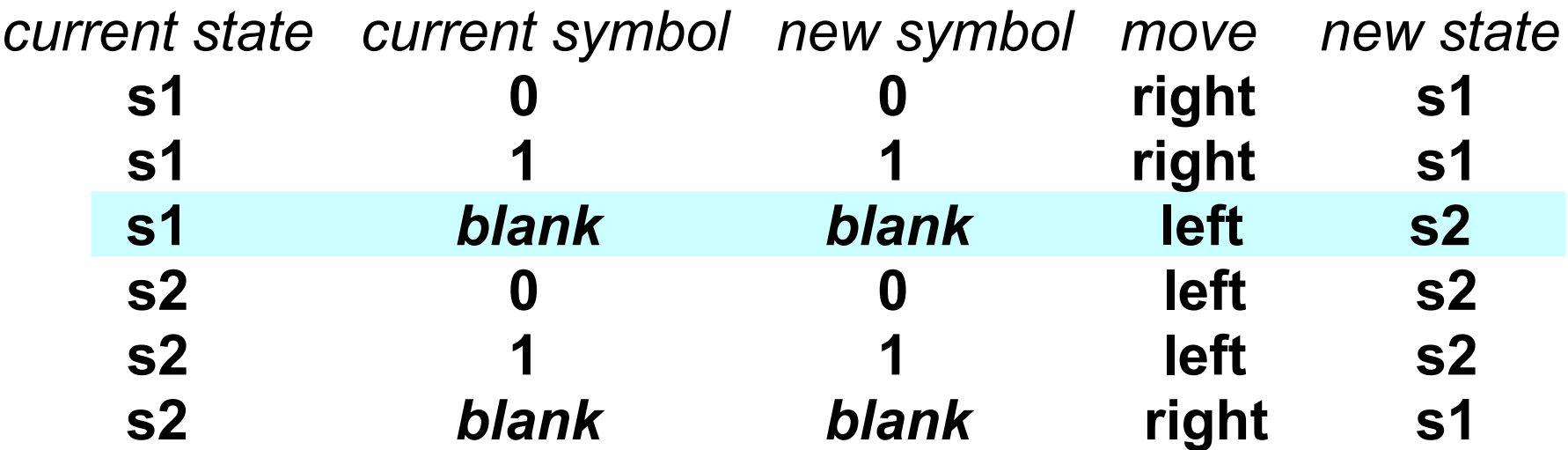

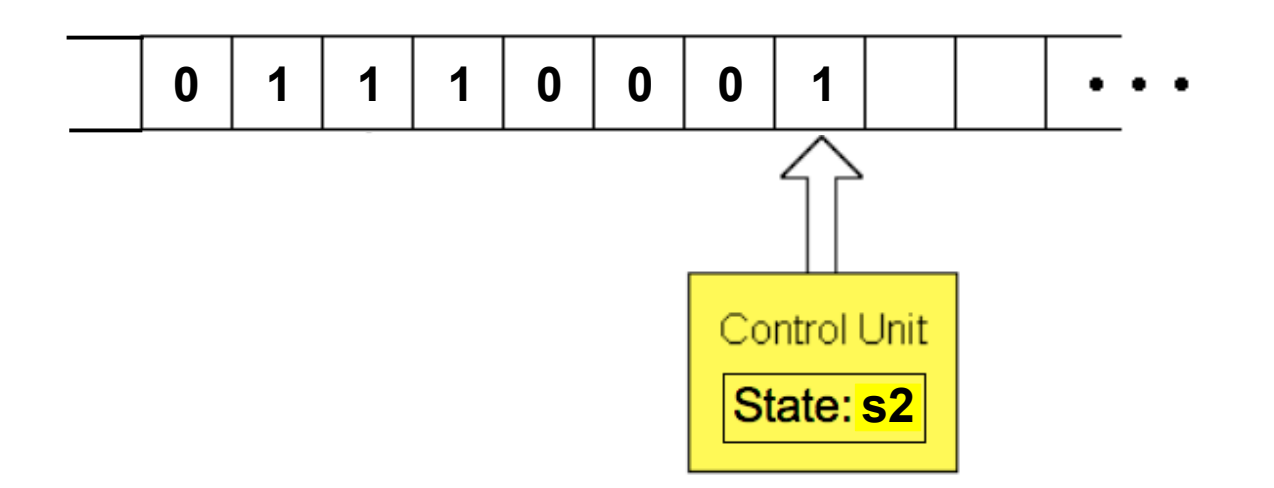

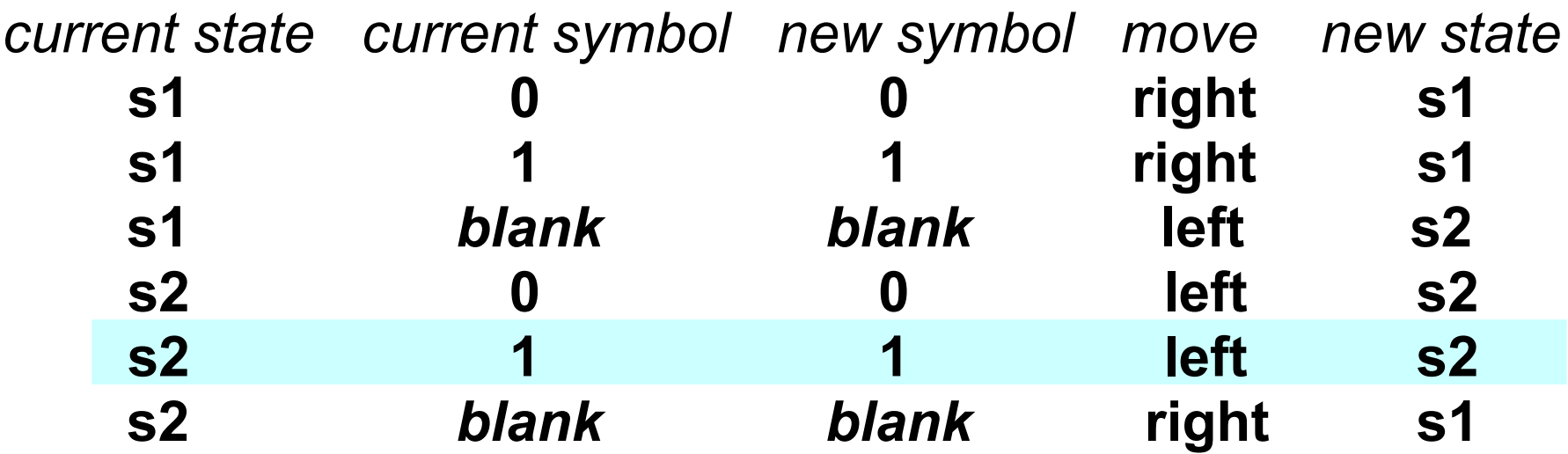

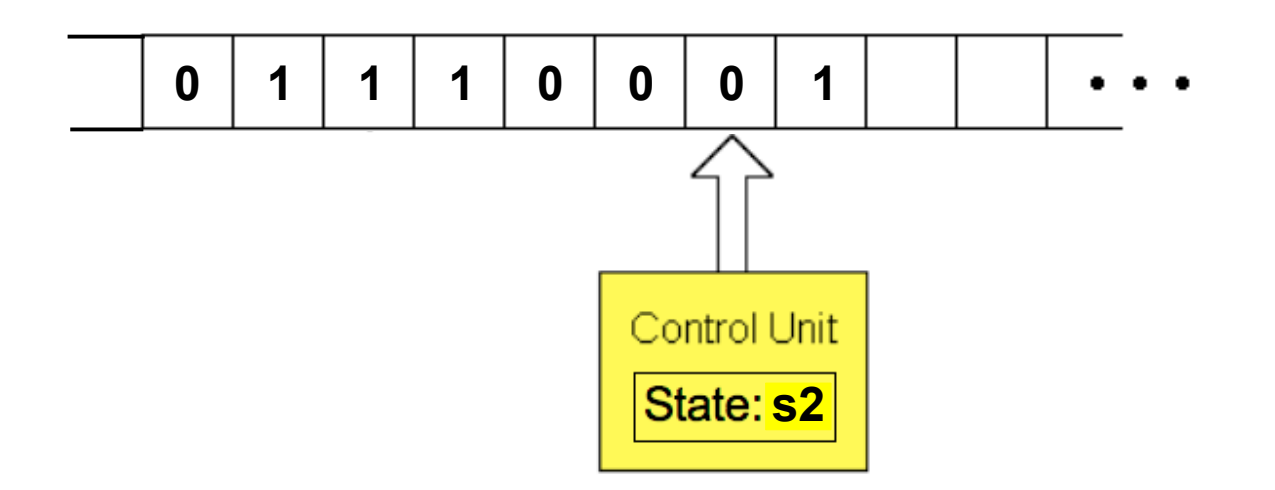

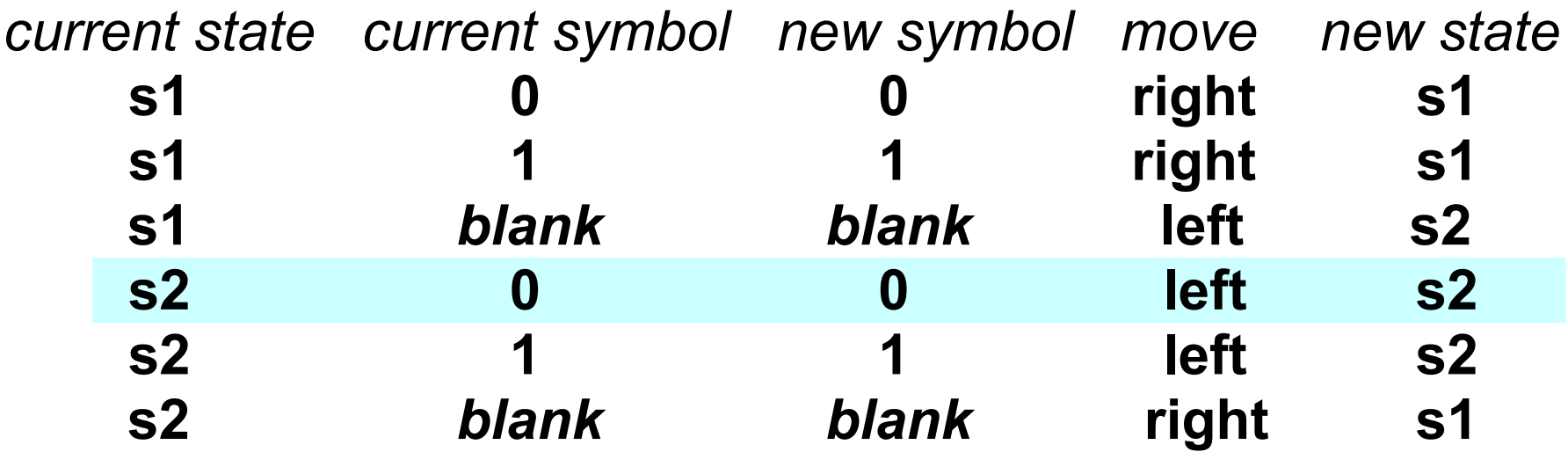

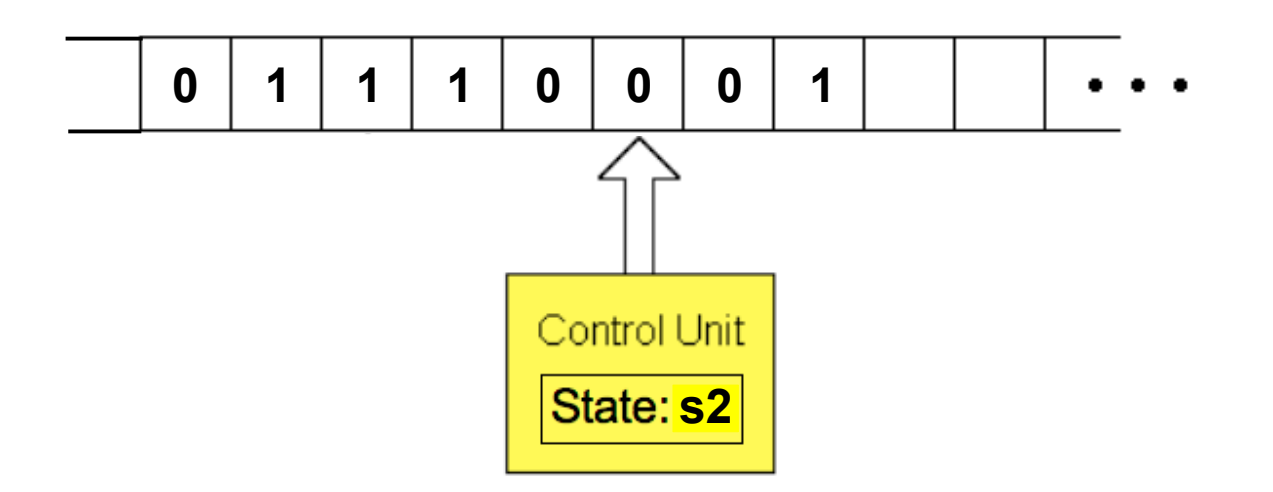

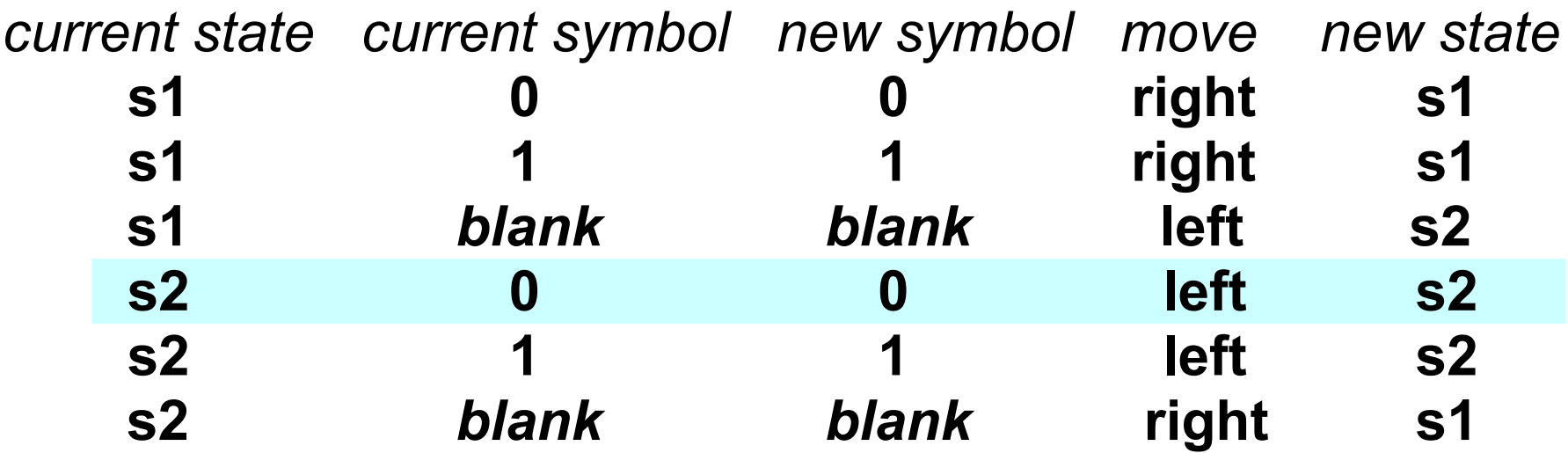

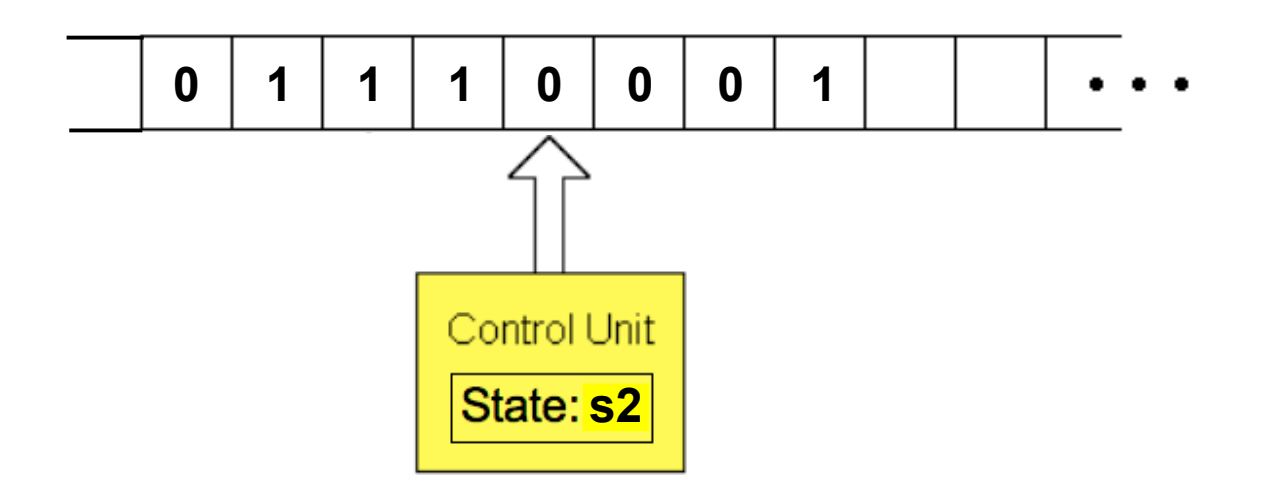

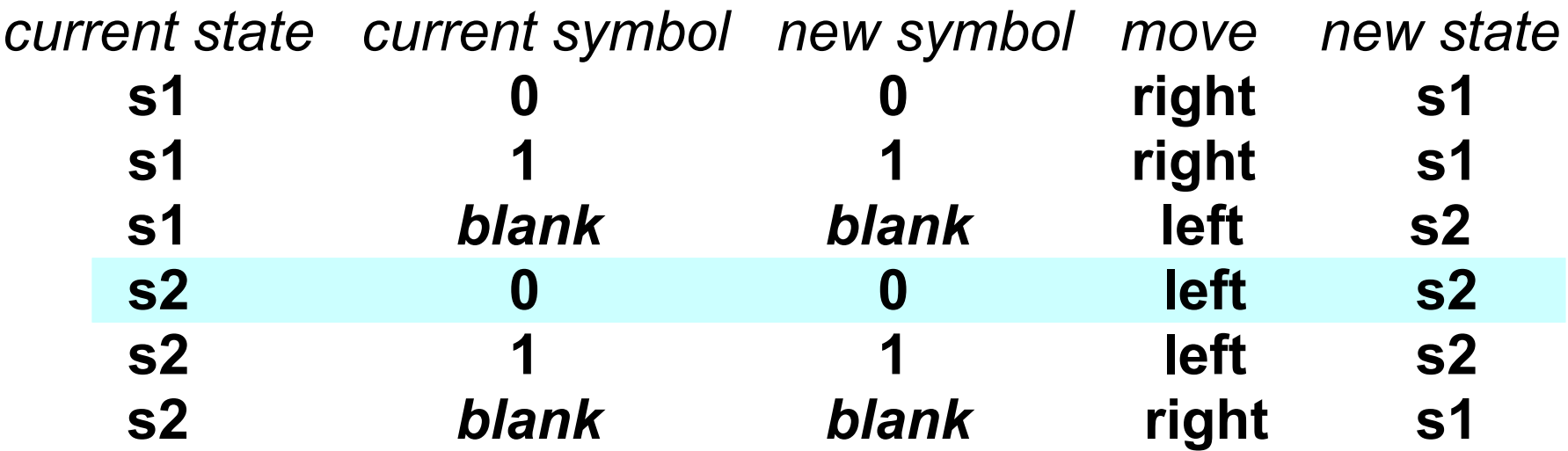

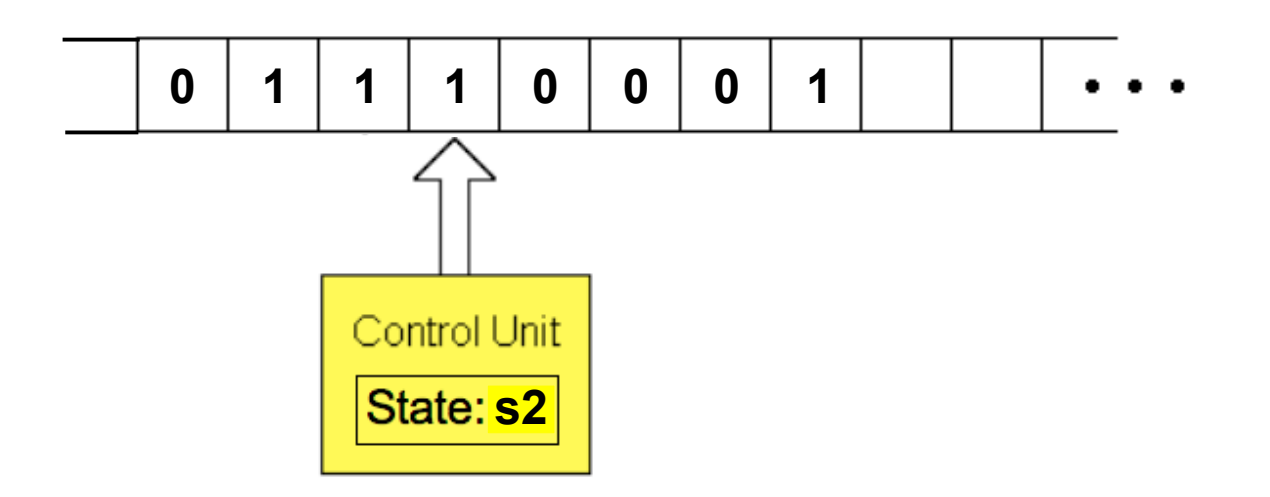

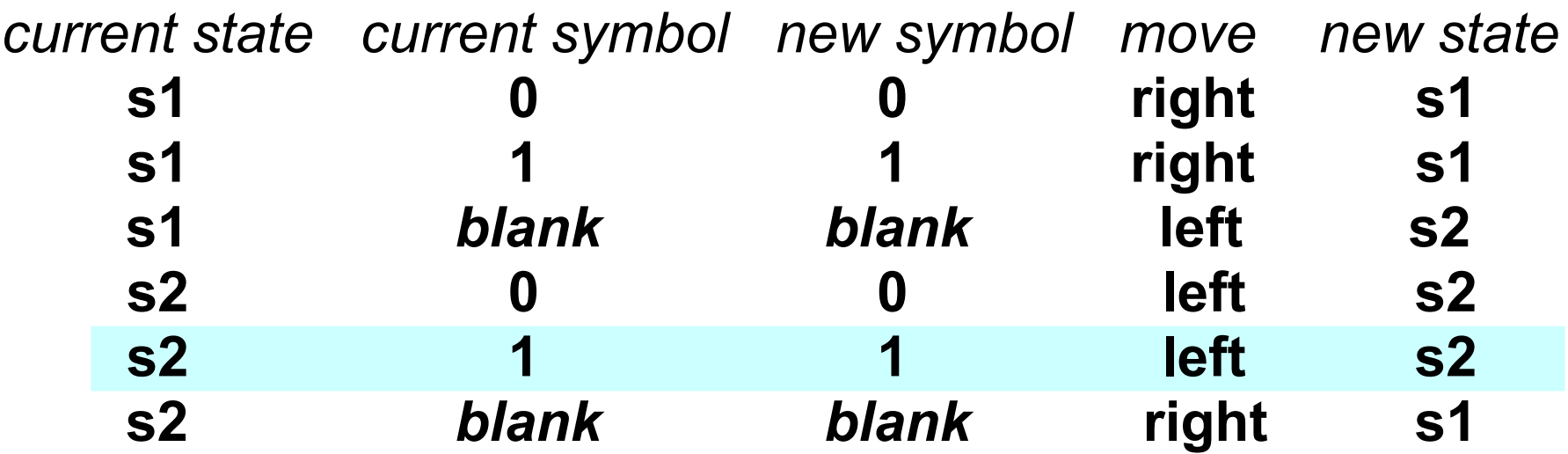

![](_page_41_Figure_1.jpeg)

![](_page_41_Picture_89.jpeg)

![](_page_42_Figure_1.jpeg)

![](_page_42_Picture_89.jpeg)

![](_page_43_Figure_0.jpeg)

![](_page_43_Picture_89.jpeg)

![](_page_44_Figure_0.jpeg)

![](_page_44_Picture_86.jpeg)

![](_page_45_Figure_0.jpeg)

*current state current symbol new symbol move new state* **s1 0 0****right s1**

![](_page_45_Picture_87.jpeg)

![](_page_46_Figure_1.jpeg)

![](_page_46_Picture_87.jpeg)

![](_page_47_Figure_1.jpeg)

![](_page_47_Picture_90.jpeg)